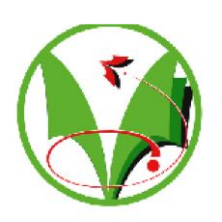

**République Algérienne Démocratique Et Populaire**

**Ministère de l'Enseignement Supérieur et de Recherche Scientifique**

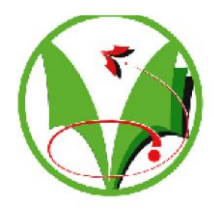

**Université Kasdi Merbah-Ouargla**

**Faculté des Nouvelles Technologies de l'Information et de la Communication**

**Département d'Informatique et Technologie de l'information**

## **Mémoire Master Académique**

**Domaine :** Informatique et Technologie de l'Information

**Filière :** Informatique

**Spécialité :** Informatique Industrielle

**Présenté par :** Mebarka Regbi et Wafa Boutelli

Thème

ÉTUDES DES PLATEFORMES DE SIMULATIONS ET

## **D'EMULATIONS DES NGN**

**Soutenu publiquement Le : 19/ 06 /2014**

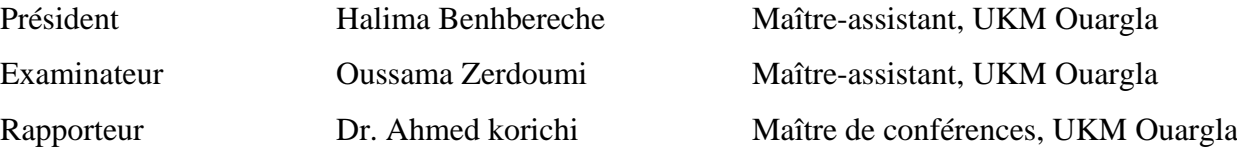

Année universitaire 2013/2014

# *Remerciements*

*Nous adressons en premier lieu notre reconnaissance à notre DIEU tout puissant, de m'avoir permis d'en arriver là, car sans lui rien n'est possible.*

*Nous adressons notre reconnaissance, notre gratitude à notre professeur encadrant DR. KORICHI AHMED de m'avoir fait bénéficier de ses compétences, ses qualités humaines et de sa disponibilité non seulement pour la réalisation de ce mémoire mais aussi durant tout le parcours de notre formation.*

*Nous remercions vivement les membres du jury d'avoir accepté de siéger et de juger notre travail. Nous les remercions aussi pour l'honneur qu'ils nous font en acceptant d'examiner ce mémoire.*

*J'exprime mes sincères remerciements à l'encontre de mes parents qui m'ont enseigné la patience, la politesse, le sacrifice et qui ont toujours été là pour moi.*

*Que le bon DIEU les bénisse d'avantage.*

*Nous n'oublions pas de dire un grand merci à toutes les personnes, tous les professionnels qui ont contribuées de près et de loin à l'enrichissement de notre travail et à notre épanouissement intellectuel*

*Enfin, nous adressons une pensée particulièrement affective à nos amis qui ont rendu agréable nos longues années d'étude.*

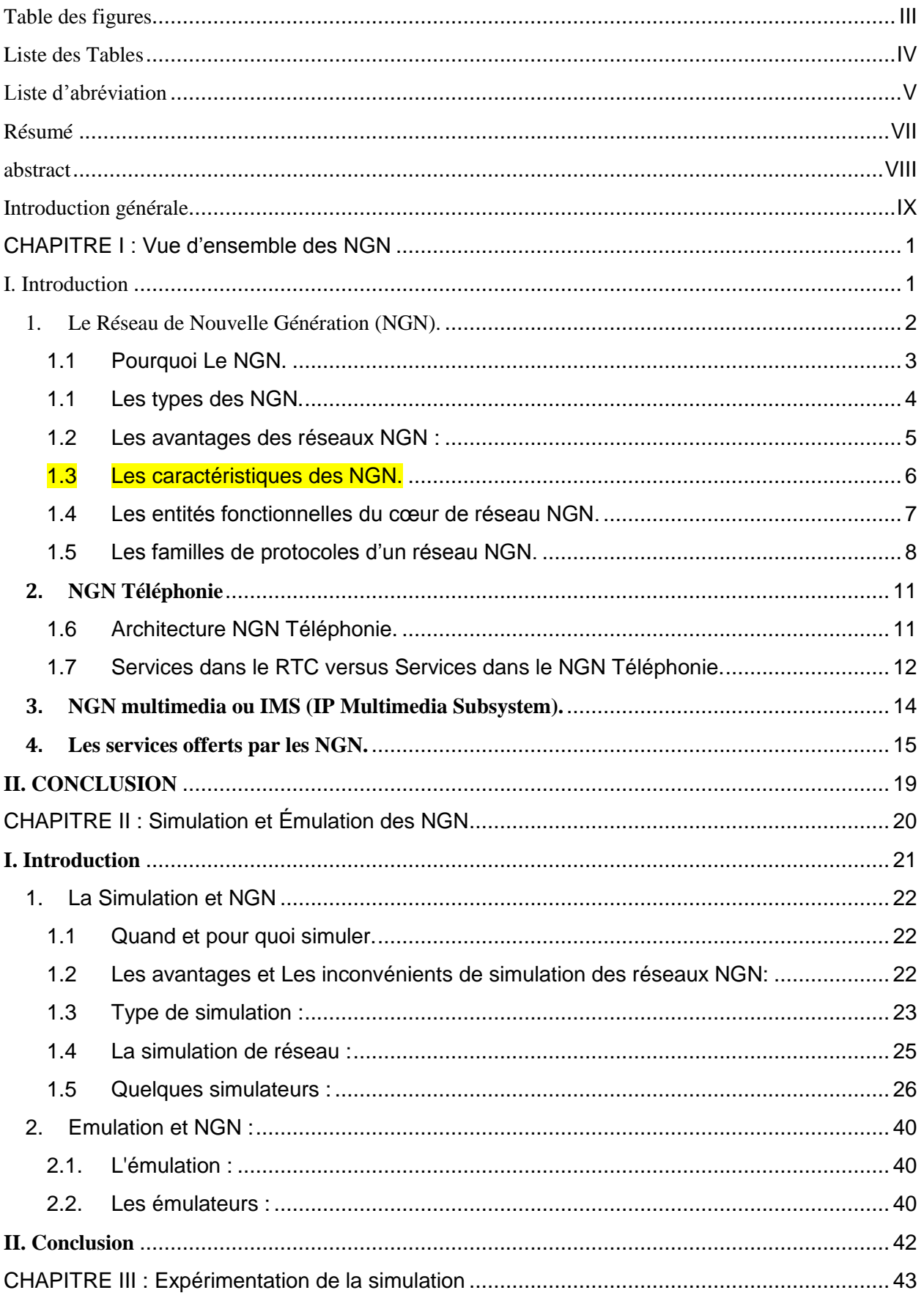

## Sommaire

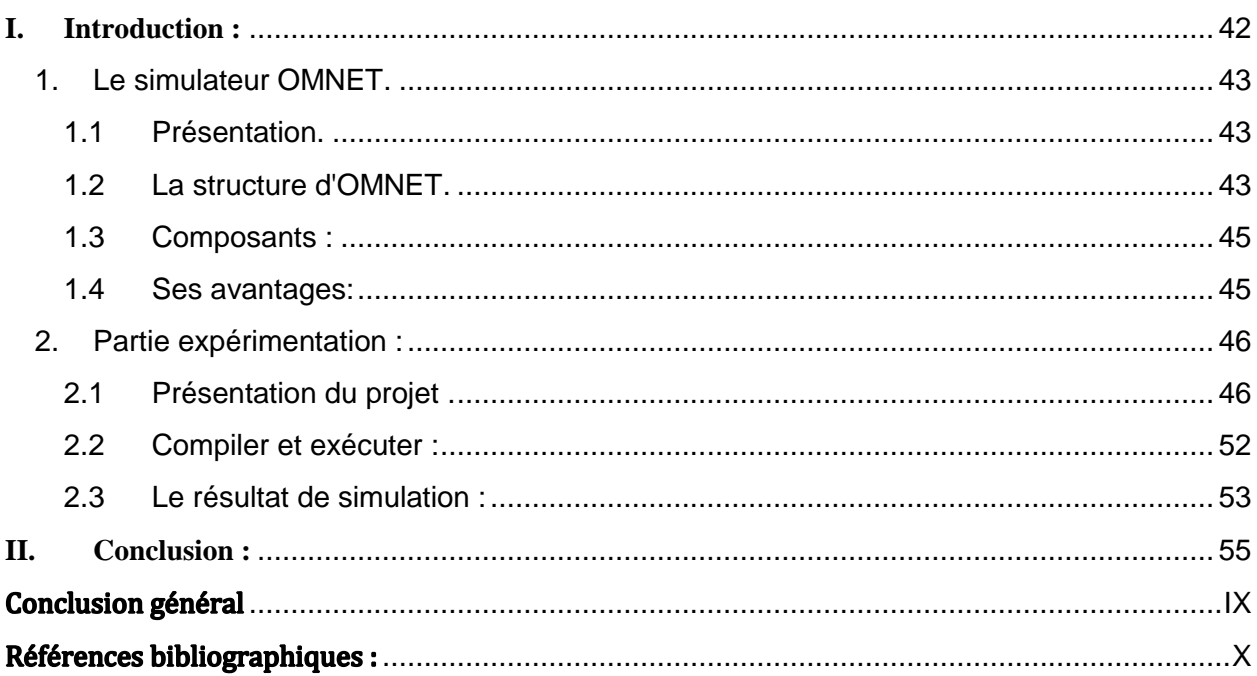

## <span id="page-4-0"></span>**Table des figures**

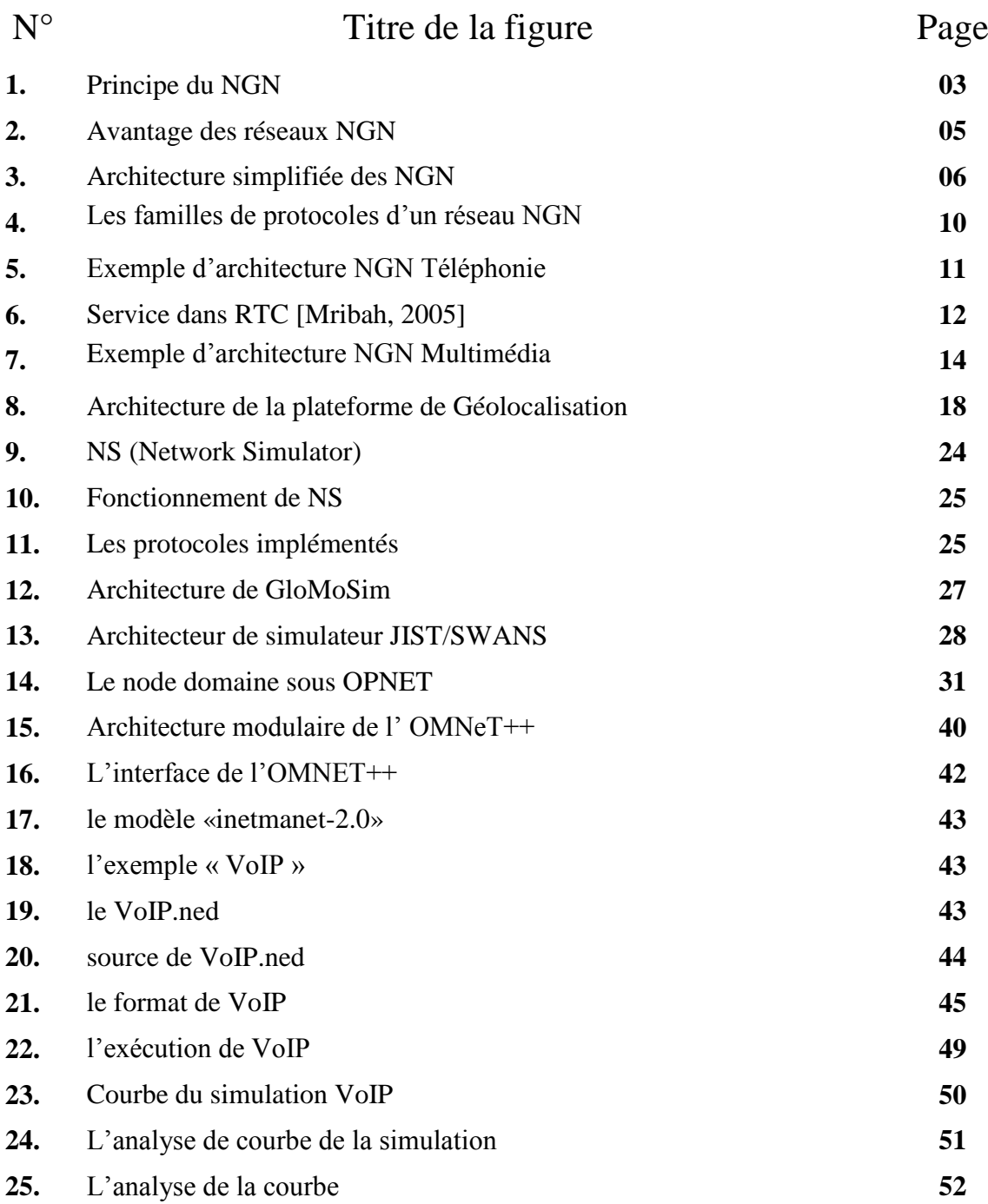

## <span id="page-5-0"></span>**Liste des Tables**

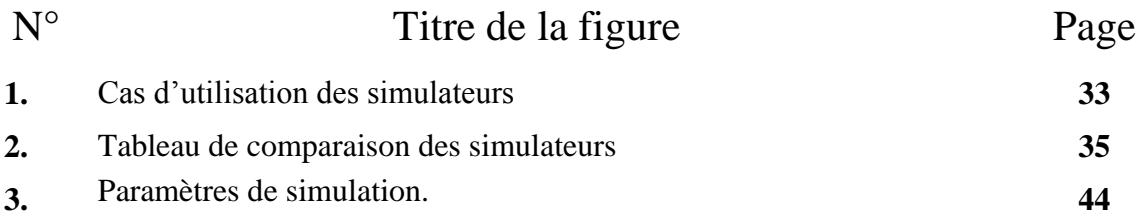

### **Liste d'abréviation**

### <span id="page-6-0"></span>**Liste d'abréviation**

## **A.**

**ACL:** Access Control Lists. **ADSL:** Asymmetric Digital Subscriber Line. **ATM:** Asynchronous Transfer Mode.

## **B.**

**BA :** Behavior Agrégate. **BBRR**: Bit by Bit Round Robin. **BE**: Best-Effort.

## **C.**

**CBQ**: Class Based Queuing **CBR**: Constraint Based Routes **CB-WFQ**: Class Based Weighted Fair Queueing **CL**: Controlled-Load **CoS**: Class of Service **CR-LDP**: Constrained Routing-Label Distribution Protocol

## **G.**

**GPRS:** General Packet Radio Service **GS**: Guaranteed Service **GSM**: Globale System Mobile

## **H.**

**HTTP**: HyperText Transfer Protocol

## **I.**

**IOS**: Internetwork-Operating System **IP**: Internet Protocol **ISP**: Internet Service Providers **ITU**: International Telecommunication Union

## **L.**

**LDP:** Label Distribution Protocol

**LER:** Label Edge Router **LLQ:** Low Latency Queueing **LSP:** Label Switch Path **LSR:** Label Switch Router **L-LSP:** Label-Only-Inferred LSP

## **M.**

**MF**: MultiField **MPLS**: Multi-Protocol Label Switching

## **N.**

**NGN**: Next Generation Network

## **P.**

**PC**: Personal Computer

**Q.**

**QoS**: Quality of Service

## **R.**

**RED**: Random Early Detection **RESV**: RESerVation **RFC**: Request for Comments **RIO**: RED In and Out **RSVP**: Resource ReSerVation Protocol **RTC** : Réseau Téléphonique Commuté **RTCP**: Real-Time Transport Control Protocol **RTP**: Real-time Transport Protocol

## **S.**

**SDP**: Session Description Protocol **SIP**: Session Initiation Protocol **SLA**: Service Level Agreements **SLS**: Service Level Specification **SPT**: Shortest Path Tree

## **T.**

**TCA**: Traffic Conditionning Agreement **TCB**: Traffic Conditionning Bloc **TCP**: Transmission Control Protocol **TE**: Traffic Engineering **TOS**: Type Of Service **TTL**: Time To Live

## **U.**

**UDP**: User Datagram Protocol **UIT**: Union Internationale Télécommunications. **UMTS**: Universal Mobile Telecommunications System

## **U.**

**UDP**: User Datagram Protocol **UIT**: Union Internationale Télécommunications. **UMTS**: Universal Mobile Telecommunications System

## **V.**

**VCI**: Virtual Channel Identifier **VPI**: Virtual Path Identifier **VPN**: Virtual Private Network

## **W.**

**WiFi**: Wireless Fidelity

### <span id="page-8-0"></span>**Résumé**

Le présent rapport a été élaboré dans le cadre du projet de fin d'études pour l'obtention du diplôme de master industriel en informatique, nous nous intéressons à définir les réseaux NGN et la architecteur puis nous allons décrire les caractéristiques de les NGNs.

Dans cette mémoire, nous avons étudié des simulateurs et des émulateurs de réseau de NGN et son fonctionnement et leurs avantages et les types de simulation et les niveaux de l'émulation .Nous présentons ensuite l'expérimenter du simulateur OMNET++, nous avons présenté la simulation de VOIP sous le simulateur.

<span id="page-8-1"></span>**Mots clés :** réseau de nouvelle génération NGN, OMNET, VOIP, simulateur, émulateur.

#### **abstract**

This report was developed under the project for graduation graduation industrial master in computer science, we are interested in defining NGN architecteur and then we will describe the characteristics of the NGN.

In this paper, we have studied simulators and emulators NGN network and its operation and their advantages and simulation types and levels of emulation. We then present the experiment simulator OMNET  $++$ , we presented the simulation VOIP in the simulator.

**Keywords:** next generation network NGN, OMNET++, VOIP, simulator, emulator**.**

#### <span id="page-10-0"></span>**Introduction générale**

Réseaux mobiles passe à croissance inédite au cours des dernières années. Il fait partie de l'émission des générations successives de mise en réseau, les télécommunications, et consacrée principalement à la téléphonie 2G (GSM) et 3G (UMTS) orienté vers la multimédia. D'un autre côté, renvoyé les phares de WLAN dans la vie quotidienne, selon des critères tels que Wi-Fi, Bluetooth, ... etc.

D'autre part l'évolution de réseaux mobiles continu à toutes les parties, à la fois dans le monde des réseaux spécialisés (capteurs, étiquettes à puce, etc.) Que les réseaux de communication. Ils voient aujourd'hui le spectacle solutions venant d'horizons différents concurrents: le monde classique de la communication avec les HSDPA et les réseaux sans fil WiMAX, même dans le monde du terrestre et radiodiffusion par satellite (DVB-T, DVB-H, DVB-S).

Dans ce contexte l'objectif de notre recherche est de présenter en premier lieu l'exploration du domaine des réseaux de nouvelles générations NGN, ainsi de faire une étude détaillée pour quelques simulateurs et émulateurs ; A fin de compte l'expérimentation de simulateur OMNET.

Le présent rapport est organisé en trois (3) chapitres :

 Le premier chapitre représente une introduction aux réseaux mobiles puis les réseaux NGN, qui trace les principales caractéristiques des réseaux NGN, les principales couches, les entités fonctionnelles pour enfin citer les services offerts par les NGN.

 Le deuxième chapitre présente une étude comparative entre des simulateurs et des émulateurs.

 Le troisième chapitre présente l'expérimentation de la simulation avec OMNET un exemple (VoIP).

# <span id="page-11-0"></span>**CHAPITRE I : Vue d'ensemble** des NGN

## <span id="page-12-0"></span>**I. Introduction**

Depuis de nombreuses années, l'industrie des télécommunications cherche à orienter sa technologie de manière à aider les opérateurs à demeurer compétitifs dans un environnement caractérisé par la concurrence et la déréglementation accrues. Les réseaux de la prochaine génération (NGN ou Next Generation Networks en anglais), avec leur architecture répartie, exploitent pleinement des technologies de pointe pour offrir de nouveaux services sophistiqués et augmenter les recettes des opérateurs tout en réduisant leurs dépenses d'investissement et leurs coûts d'exploitation.

L'augmentation de la connectivité des réseaux et l'intégration de plusieurs services dans un même système de communication (intégration de voix et données, téléphonie mobile, développements de la téléphonie sur plates-formes IP, etc.) a engendré une croissance significative de la complexité du métier de concepteur d'architectures de réseaux NGN.

Ce premier chapitre est consacré le vue d'ensemble des réseaux de nouvelle génération. Dans une première section nous nous sommes intéressés à l'architecture des réseaux NGN, aux différents éléments qui le composent ainsi qu'aux différents protocoles en concurrence. La deuxième section met l'accent sur les deux types des réseaux NGN : NGN Téléphonie et NGN Multimédia (IMS).

Enfin, une troisième section qui sera dédiée aux services offerts par les NGN.

### <span id="page-13-0"></span>**1. Le Réseau de Nouvelle Génération (NGN).**

Les NGN sont définis comme un réseau de transport en mode paquet permettant la convergence des réseaux Voix/données et Fixe/Mobile; ces réseaux permettront de fournir des services multimédia accessibles depuis différents réseaux d'accès. Afin de s'adapter aux grandes tendances qui sont la recherche de souplesse d'évolution de réseau, la distribution de l'intelligence dans le réseau, et l'ouverture à des services tiers, les NGN sont basés sur une évolution progressive vers le « tout IP » et sont modélisés en couches indépendantes dialoguant via des interfaces ouvertes et normalisées [\[Benchelli,](http://www.scribd.com/benchellih) 2002].

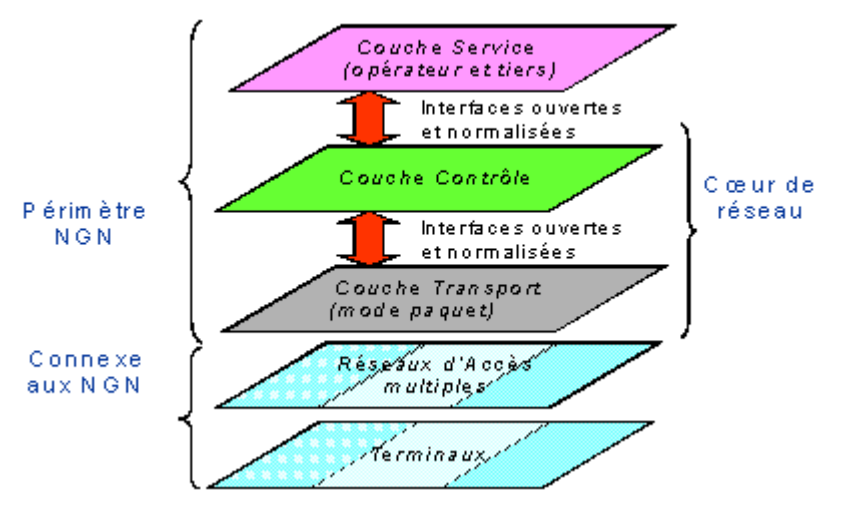

**Figure 1 : Principe du NGN [Azarhare, 2008].**

 la couche « Accès », qui permet l'accès de l'utilisateur aux services via des supports de transmission et de collecte divers : câble, cuivre, fibre optique, boucle locale radio,xDSL, réseaux mobiles.

 La couche « Transport », qui gère l'acheminement du trafic vers sa destination. En bordure du réseau de transport, des « Media Gateways » et des « Signalling Gateways" gèrent respectivement la conversion des flux de données et de signalisation aux interfaces avec les autres ensembles réseau ou les réseaux tiers interconnectés.

 La couche « Contrôle », qui se compose de serveurs dits « Softswitch » gérant d'une part les mécanismes de contrôle d'appel (pilotage de la couche transport, gestion des adresses), et d'autre part l'accès aux services (profils d'abonnés, accès aux plates-formes de services à valeur ajoutée).

 La couche « Services », qui regroupe les plates-formes d'exécution de services et de diffusion de contenus. Elle communique avec la couche contrôle du cœur de réseau via des interfaces ouvertes et normalisées, indépendantes de la nature du réseau d'accès utilisé. Les services et contenus eux-mêmes sont par ailleurs développés avec des langages convergents et unifiés [\[Benchelli,](http://www.scribd.com/benchellih) 2002].

#### <span id="page-14-0"></span>*1.1 Pourquoi Le NGN.*

Dans certaines parties du monde, le trafic de données prend rapidement le pas sur le trafic vocal et la tendance est nettement à l'augmentation en bande passante pour les données, tandis que la voix peut se satisfaire d'une bande passante de 64 kbit/s, voire moindre. Les opérateurs possédant les deux types de réseaux (réseau voix et réseau de données) utilisent cet argument pour commencer à les unifier. Il est clair d'après les limites du réseau TDM (Time Division Multiplexing) que le réseau de données sur vivra alors que le réseau TDM quittera la scène.

Facteur non moins important : le nouveau besoin chez les usagers d'une variété encore plus grande d'applications et de services sophistiqués (Push-to-talk, conférence audio et vidéo, messagerie unifiée, chat) dont la plupart n'étaient même pas envisagés lors de la conception des réseaux actuels. Pour les opérateurs, l'accès et le transport ne sont plus assez lucratifs et, pour rester compétitif, il leur faudra donc offrir aux usagers toute une gamme de services utiles, faciles à utiliser et rémunérateurs.

Par conséquent, les NGN seront axés sur les services, et fourniront tous les moyens nécessaires pour en offrir de nouveaux et adapter les existants pour augmenter les recettes. Les opérateurs entrants (opérateurs ADSL) pourront envisager d'investir dans une solution d'emblée NGN. Pour un opérateur établi, l'important est de définir les conditions de migration de leur réseau téléphonique commuté actuel vers le NGN. [Mribah, 2005].

#### <span id="page-15-0"></span>*1.1 Les types des NGN.*

Il existe trois types de réseau NGN : NGN Class 4, NGN Class 5 et NGN Multimédia.

Les NGN Class 4 et Class 5 sont des architectures de réseau offrant uniquement les services de téléphonie. Il s'agit donc de NGN téléphonie. Dans le RTC, un commutateur Class 4 est un centre de transit. Un commutateur Class 5 est un commutateur d'accès aussi appelé centre à autonomie d'acheminement. Le NGN Class 4 (respectivement NGN Class 5) émule donc le réseau téléphonique au niveau transit (respectivement au niveau accès) en transportant la voix sur un mode paquet.

Le NGN Multimédia est une architecture offrant les services multimédia (messagerie vocale/vidéo, conférence audio/vidéo, Ring-back tone voix/vidéo) puisque l'usager a un terminal IP multimédia. Cette solution est plus intéressante que les précédentes puisqu'elle permet à l'opérateur d'innover en termes de services par rapport à une solution NGN téléphonie qui se cantonne à offrir des services de téléphonie.

Le Class 4 NGN permet :

- Le remplacement des centres de transit téléphoniques (Class 4 Switch).
- La croissance du trafic téléphonique en transit.

Le Class 5 NGN permet :

- Le remplacement des centres téléphoniques d'accès (Class 5 Switch).
- La croissance du trafic téléphonique à l'accès.
- La voix sur DSL/ Voix sur le câble.

Le NGN Multimédia permet d'offrir des services multimédia à des usagers disposant d'un accès large bande tel que xDSL, câble, WiFi/WiMax, EDGE/UMTS, etc [Azarhare, 2008]

#### <span id="page-16-0"></span>*1.2 Les avantages des réseaux NGN :*

Les réseaux traditionnels étaient généralement construits en fonction de services particuliers (par exemple, le RTCP pour les services de téléphonie ou le RDCP pour les services de transmission de données).

Grâce aux réseaux NGN, les services pourront être fournis sur les réseaux de transport sous-jacents. Par conséquent, la fourniture de services se fera en toute indépendance, à l'aide des réseaux sous-jacents, comme le montre la partie à gauche de la Figure 2, ce qui encouragera une concurrence des tarifs entre les fournisseurs de services. En outre, les réseaux NGN utilisent diverses technologies d'accès pour se rattacher aux réseaux centraux NGN afin de pouvoir fournir leurs services, ce qui favorisera également la concurrence pour les réseaux d'accès et permettra à l'utilisateur final de faire différents choix selon ses besoins en matière de services, comme le montre la partie de droite de la Figure 2.

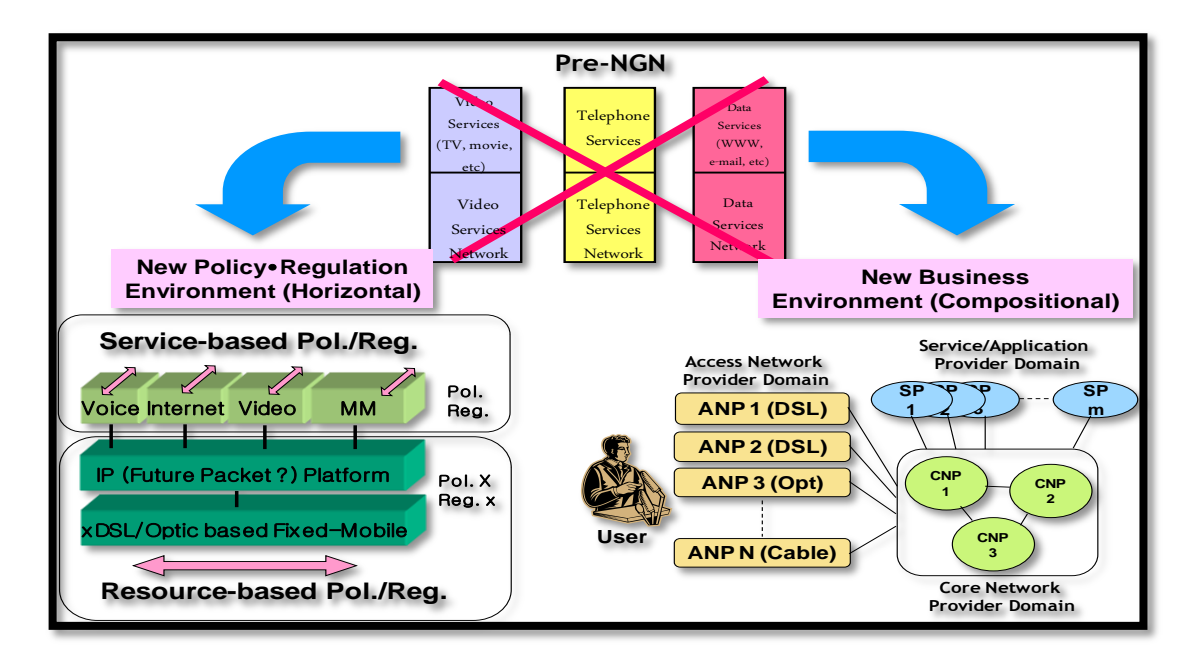

**Figure 2 : Avantages des réseaux NGN [UIT,2010].**

### <span id="page-17-0"></span>*1.3 Les caractéristiques des NGN.*

Les principales caractéristiques des réseaux NGN sont l'utilisation d'un unique réseau de transport en mode paquet (IP, ATM,…) ainsi que la séparation des couches de transport des flux et de contrôle des communications, qui sont implémentées dans un même équipement pour un commutateur traditionnel. Ces grands principes et concernant les équipements actifs du cœur de réseau NGN se déclinent techniquement comme suit :

Remplacement des commutateurs traditionnels par deux équipements distincts :

 D'une part des serveurs de contrôle d'appel dits Softswitch ou Media Gateway Controller (correspondant schématiquement aux ressources processeur et mémoire des commutateurs voix traditionnels).

 D'autre part des équipements de médiation et de routage dits Media Gateway (correspondant schématiquement aux cartes d'interfaces et de signalisation et aux matrices de commutation des commutateurs voix traditionnels), qui s'appuient sur le réseau de transport mutualisé NGN.

 Apparition de nouveaux protocoles de contrôle d'appel et de signalisation entre ces équipements (de serveur à serveur, et de serveur à Media Gateway).La figure 3 présente la structure physique d'un réseau NGN avec les différentes entités fonctionnelles, les principaux réseaux d'accès ainsi que les différents protocoles mis en œuvre.

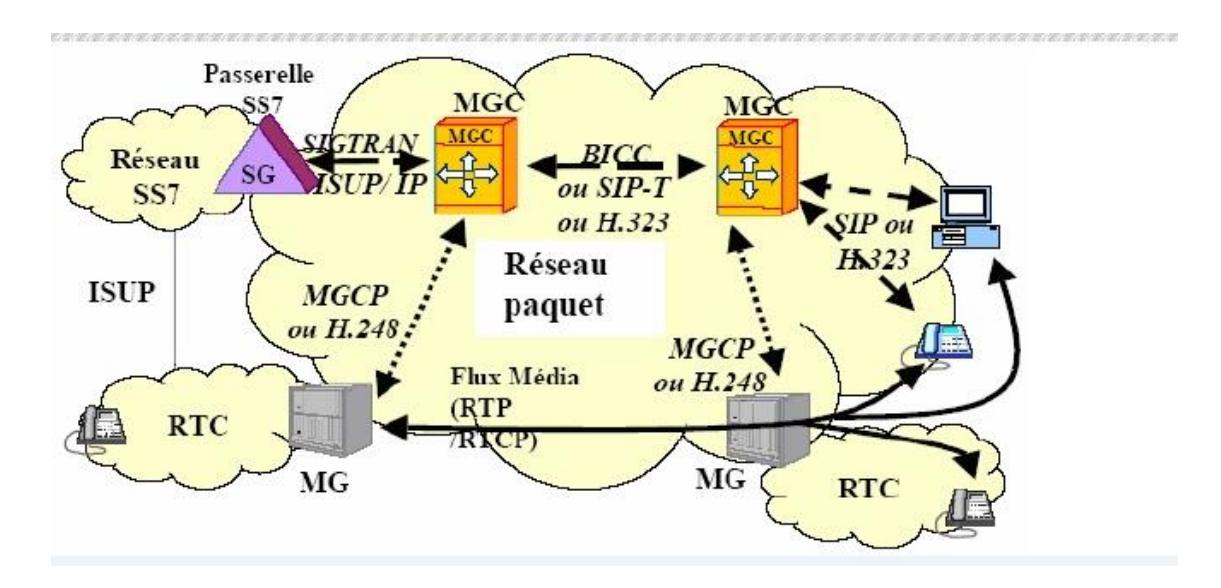

**Figure 3 : Architecture simplifiée des NGN [Mribah, 2005].**

## <span id="page-18-0"></span>*1.4 Les entités fonctionnelles du cœur de réseau NGN.* **1.5.1 La Media Gateway (MG) :**

La Media Gateway est située au niveau du transport des flux média entre le réseau RTC et les réseaux en mode paquet, ou entre le cœur de réseau NGN et les réseaux d'accès. Elle a pour rôle le codage et la mise en paquets du flux média reçu du RTC et vice-versa (conversion du trafic TDM IP). Et aussi la transmission, suivant les instructions du Media Gateway Controller, des flux média reçus de part et d'autre [Ghefir, 2013].

#### **1.5.2 La Signalling Gateway (SG)**

La fonction Signalling Gateway a pour rôle de convertir la signalisation échangée entre le réseau NGN et le réseau externe interconnecté selon un format compréhensible par les équipements chargés de la traiter, mais sans l'interpréter (ce rôle étant dévolu au Media Gateway Controller). Notamment, elle assure l'adaptation de la signalisation par rapport au protocole de transport utilisé (exemple : adaptation TDM / IP). [Mribah, 2005].

## **1.5.3 Le Media Gateway Controller (MGC) ou Le serveur d'appel ou Soft Switch :**

Dans un réseau NGN, c'est le MGC qui possède « l'intelligence ». Il gère :

 L'échange des messages de signalisation transmise de part et d'autre avec les passerelles de signalisation, et l'interprétation de cette signalisation.

 Le traitement des appels : dialogue avec les terminaux H.323, SIP voire MGCP, communication avec les serveurs d'application pour la fourniture des services.

 Le choix du MG de sortie selon l'adresse du destinataire, le type d'appel, la charge du réseau, etc.

 La réservation des ressources dans le MG et le contrôle des connexions internes au MG (commande des Media Gateways) [Elqasmi , 2010].

#### <span id="page-19-0"></span>*1.5 Les familles de protocoles d'un réseau NGN.*

La convergence des réseaux voix/données ainsi que le fait d'utiliser un réseau en mode paquet pour transporter des flux multimédia, ayant des contraintes de « temps réel », a nécessité l'adaptation de la couche contrôle. En effet ces réseaux en mode paquet étaient généralement utilisés comme réseau de transport mais n'offraient pas de services permettant la gestion des appels et des communications multimédia. Cette évolution a conduit à l'apparition de nouveaux protocoles, principalement concernant la gestion des flux multimédia, au sein de la couche Contrôle.

#### **1.6.1 Les protocoles de contrôle d'appel.**

Les protocoles de contrôle d'appel permettant l'établissement, généralement à l'initiative d'un utilisateur, d'une communication entre deux terminaux ou entre un terminal et un serveur ; les deux principaux protocoles sont H.323, norme de l'UIT et SIP, standard développé à l'IETF [Gaye, 2007].

 **Le protocole historique H.323 :** La recommandation H.323 de l'UIT décrit les procédures pour les communications audio et vidéo point à point ou multipoint sur des réseaux en mode paquet. C'est une adaptation des procédures de vidéo conférence sur RNIS (H.320) aux réseaux sans garantie de service

Plusieurs entités sont nécessaires à la réalisation d'un service de communication multimédia sur des réseaux de données :

Les terminaux H.323 sont des systèmes multimédia (téléphone, PC) permettant de communiquer en « temps réel ».

\*Le gatekeeper gère les terminaux H.323 (identification et traduction d'adresses) et les établissements d'appels.

\*La passerelle H.323 (Gateway) permet d'interfacer le réseau IP avec le réseau téléphonique classique.

\*L'unité de contrôle MCU (Multipoint Controller Unit) gère les connexions multipoint (ex. : appels de conférence). Il se décompose en un Multipoint Controller (MC),affecté à la signalisation, et un Multipoint Processor (MP), dédié à la transmission proprement dite.

Le protocole alternatif : *SIP*

SIP.

SIP (Session Initiation Protocol) est un protocole de contrôle qui peut établir, modifier et terminer des sessions multimédia, aussi bien des conférences que des appels téléphoniques sur des réseaux mode paquets. Il est sous forme de texte, tout comme http ou SMTP, et a pour rôle d'initier des sessions de communications interactives. Ces sessions peuvent inclure aussi bien de la voix, de la vidéo, des jeux interactifs. L'architecture de SIP est basée sur des relations client/serveur. Les principales composantes sont :

Les terminaux sont des appareils pouvant émettre et recevoir de la signalisation

 Le Redirect Server établit la correspondance entre l'adresse SIP du terminal appelé etla ou les adresses où il pourra effectivement être joignable.

Le Proxy Server remplit la même la fonction qu'un Redirect Server.

 Le Registrar est essentiel dans tout réseau SIP ou l'on veut utiliser les services de localisation.

### **1.6.2 Les protocoles de commande de Media Gateway.**

Les protocoles de commande de Media Gateway sont issus de la séparation entre les couches Transport et Contrôle et permet au Softswitch ou Media Gateway Controller de gérer les passerelles de transport ou Media Gateway. MGCP (Media Gateway Control Protocol) de l'IETF et H.248/MEGACO, développé conjointement par l'UIT et l'IETF, sont actuellement les protocoles prédominants.

 **Le protocole historique MGCP** : Le Media Gateway Control Protocol (MGCP), protocole défini par l'IETF, a été conçu pour des réseaux de téléphonie IP utilisant des passerelles VoIP. Il gère la communication entre les Media Gateway et les Media Gateway Controller. Ce protocole traite la signalisation et le contrôle des appels, d'une part, et les flux média d'autre part.

 **Le protocole alternatif :** MEGACO/H.248 : Le groupe de travail MEGACO (MEdia GAteway COntrol) a été constitué en 1998 pour compléter les travaux sur le protocole MGCP au sein de l'IETF. Depuis 1999, l'UIT et l'IETF travaillent conjointement sur le développement du protocole MEGACO/H.248 ; c'est un standard permettant la communication entre les Media Gateway Controller (MGC) et les Media Gateway (MG). Il est dérivé de MGCP et possède des améliorations par rapport à celui-ci :

- Support de services multimédia et de vidéo conférence.
- Possibilité d'utiliser UDP ou TCP.
- Utilise le codage en mode texte ou binaire.

## **1.6.3 Les protocoles de signalisation entre les serveurs de contrôle :**

Les protocoles de signalisation entre les serveurs de contrôle (ou Media Gateway Controller) permettant la gestion du plan contrôle :

Au niveau du cœur de réseau avec des protocoles tels que BICC (Bearer Independant Call Control), SIP-T (SIP pour la téléphonie) et H.323.

A l'interconnexion avec les réseaux de signalisation SS7, généralement via des passerelles de signalisation ou Signalling Gateways par l'utilisation de protocole tel que SIGTRAN. De plus, l'interconnexion de ces réseaux de données avec les réseaux existants de téléphonie (TDM avec signalisation SS7) a nécessité le développement de protocoles dédiés à l'interconnexion des réseaux et au transport de la signalisation SS7 sur des réseaux en mode paquet. La figure 4 illustre les niveaux auxquels sont utilisés les différents protocoles cités précédemment.

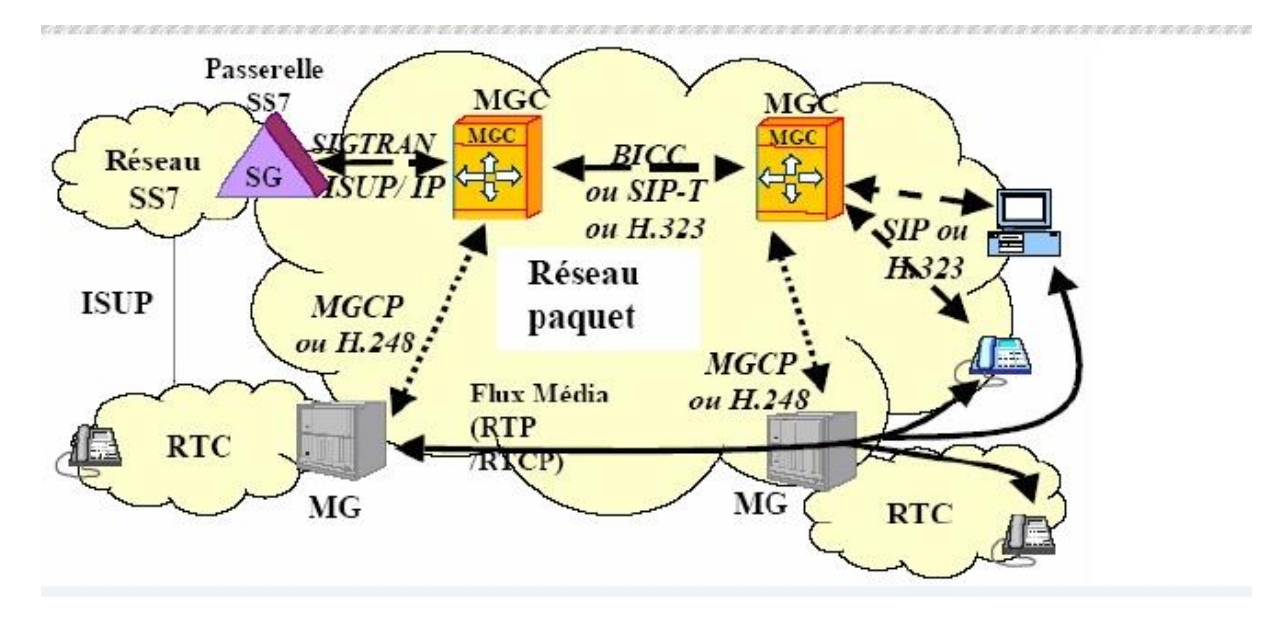

**Figure 4 : Les familles de protocoles d'un réseau NGN.**

### <span id="page-22-0"></span>**2. NGN Téléphonie**

Comme nous l'avons défini précédemment, le NGN téléphonie est une architecture de réseau NGN offrant uniquement les services de téléphonie (voix,…).

#### <span id="page-22-1"></span>*1.6 Architecture NGN Téléphonie.*

La figure 5 montre un exemple d'architecture NGN Téléphonie. Les équipements existants (exemple : commutateur d'accès téléphonique ou BTS/BSC du réseau GSM) sont reliés à une couche de transport IP ou ATM par le biais de Media Gateways (couche transport).L'établissement des canaux de communication IP ou ATM entre les Media Gateways est la responsabilité du MGC appartenant à la couche contrôle.

Le MGC est un serveur d'appel qui contient l'intelligence liée au contrôle de l'appel et pour ce faire possède un modèle d'appel complet. Le MGC identifie les usagers, détermine le niveau de service pour chaque usager et l'acheminement de trafic. Par ailleurs, il fournit toutes les informations permettant la taxation des appels et la mesure des performances du réseau. Aussi, le MGC s'interface aux serveurs d'applications. Dans l'architecture NGN Téléphonie, le protocole de contrôle tel que MGCP ou MEGACO ne fait que décrire les interactions entre le MGC et le MG. Si un MGC doit contrôler un MG qui est sous la responsabilité d'un autre MGC, il est nécessaire que les MGCs s'échangent de la signalisation. Une fois la connexion établie, le MG convertira les signaux audio transportés dans les circuits de parole (terminaison circuit) en paquets IP qui seront transportés dans le réseau IP(terminaison IP) ou en cellules ATM dans le cas d'un transport ATM [Znaty et al, 2005].

\*\*\*\*\*\*\*\*\*\*\*\*\*\*\*\*\*\*\*\*

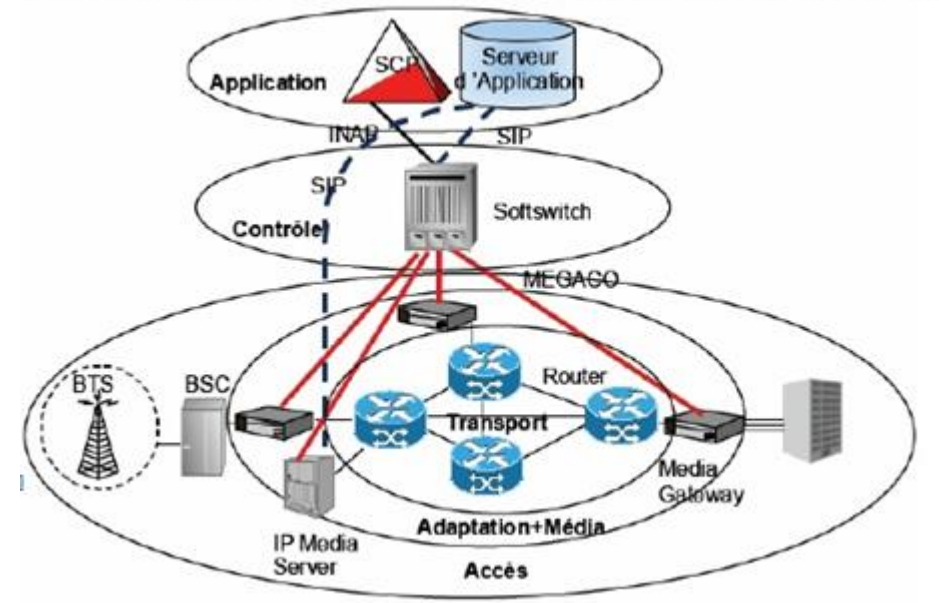

**Figure 5 : Exemple d'architecture NGN Téléphonie [Mribah, 2005].**

#### <span id="page-23-0"></span>*1.7 Services dans le RTC versus Services dans le NGN Téléphonie.*

Dans le contexte du Réseau Téléphonique Commuté, le commutateur réalise deux fonctions essentielles :

\*La commutation de la voix (Media).

\*Le contrôle de l'appel (établissement / libération d'appel).Les services à valeur ajoutée sont mis en œuvre par le réseau intelligent à travers les entités SCP (Service Control Point) / SRP (Specialized Resource Point).Les services complémentaires sont mis en œuvre directement par le commutateur d'accès(Class 5 Switch).

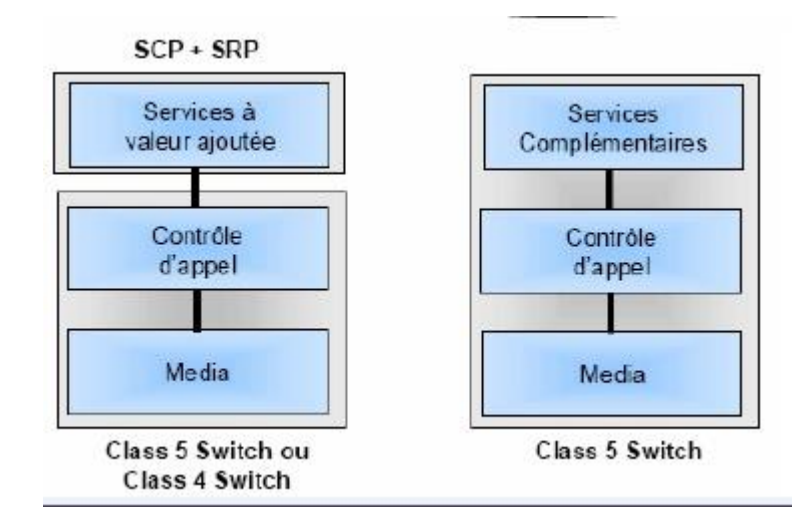

**Figure 6 : Service dans RTC [Mribah, 2005].**

Dans le monde NGN, la commutation de la voix est réalisée par le MG entre le réseau téléphonique commuté et le réseau de transport du NGN. Dans le réseau de transport, ce sont les commutateurs ATM / Routeurs IP qui assurent le transport de la voix paquetées jusqu'au MG de sortie qui commute la parole reconvertie, sur un circuit de parole sortant. Le contrôle de l'appel (établissement / libération d'appel) est pris en charge par le MGC. Un MGC Class 4 émule le point sémaphore d'un Class 4 Switch. Un MGC Class 5 émule le point sémaphore d'un Class 5 Switch. Les services à valeur ajoutée sont pris en charge par le SCP légataire du réseau intelligent ou par un serveur d'application SIP et par un serveur de media (appelé Multimedia Resource Function) qui fonctionne en voix sur IP (il émet des annonces vocales et collecte l'information de l'usager sur des canaux RTP/UDP/IP).

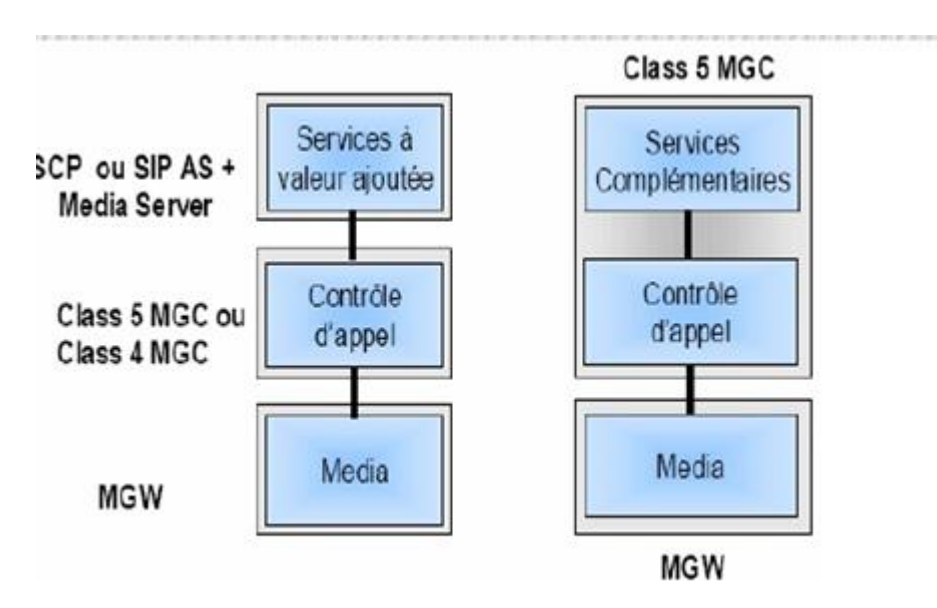

**Figure 7 : Services dans le NGN Téléphonie [Mribah, 2005].**

#### <span id="page-25-0"></span>**3. NGN multimedia ou IMS (IP Multimedia Subsystem).**

Le Multimédia NGN permet d'offrir des services multimédia à des usagers disposant d'un accès large bande tel que xDSL, câble, WiFi / WiMax, EDGE/UMTS, etc.

L'architecture IMS peut être structurée en couches. Quatre couches importantes sont identifiées :

 La couche Accès peut représenter tout accès haut débit tel que :UTRAN (UMTS Terrestrial Radio Access Network), CDMA2000 (technologie d'accès large bande utilisée dans les réseaux mobiles aux Etats-Unis), xDSL, réseau câble, Wireless IP, WiFi, etc.

 La couche Transport représente un réseau IP ou dérivé. Ce réseau IP pourra intégrer des mécanismes de QoS avec MPLS, Diffserv, RSVP, etc. La couche transport consiste donc en des commutateurs / routeurs reliés par un réseau de transmission. Différentes piles peuvent être considérées pour le réseau IP: IP/ATM/SDH, IP/Ethernet, IP/SDH, etc.

 La couche Contrôle consiste en des contrôleurs de session responsables du routage de la signalisation entre usagers et de l'invocation des services. Ces nœuds s'appellent des CSCF (Call State Control Function). IMS Introduit donc un environnement de contrôle de session sur le domaine paquet.

 La couche Application introduit les applications (services à valeur ajoutée) proposées aux usagers. L'opérateur peut se positionner grâce à sa couche CONTRÔLE en tan qu'agrégateur de services offerts par l'opérateur lui-même ou par des tiers. La couche application consiste en des serveurs d'application (AS, Application Server) et serveur de média IP (IP MS, IP Media Server). L 'IP Media Server est aussi appelé MRF (Multimedia Resource Function) [Hannaoui et al, 2012].

La figure 7 montre un exemple d'architecture NGN Multimédia aussi appelé IMS (IP Multimedia Subsystem)

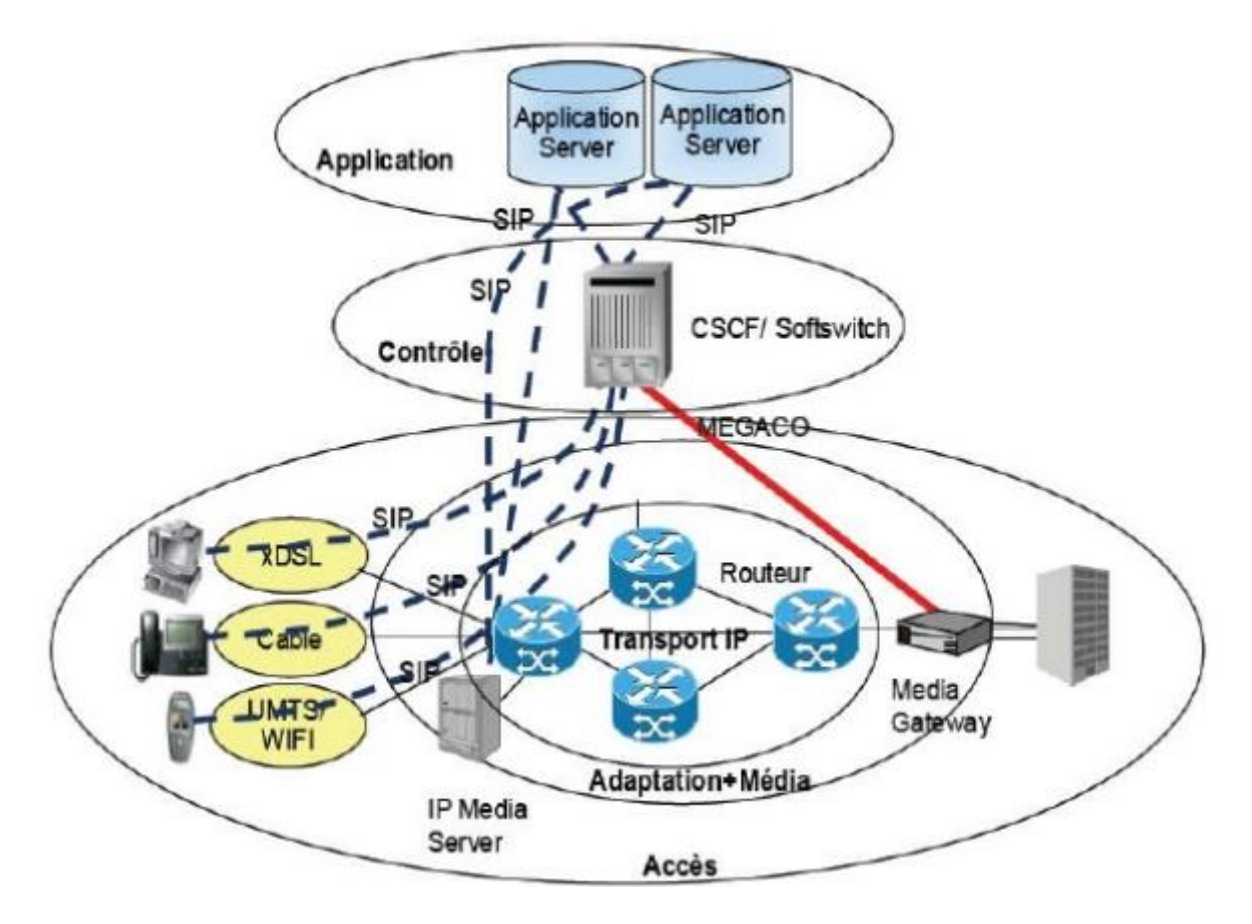

**Figure 8 : Exemple d'architecture NGN Multimédia [Hannaoui et al, 2012].**

### <span id="page-26-0"></span>**4. Les services offerts par les NGN.**

Les NGN offrent les capacités, en termes d'infrastructure, de protocole et de gestion, de créer et de déployer de nouveaux services multimédia sur des réseaux en mode paquet.

Selon [Ghefir, 2013] dit La grande diversité des services est due aux multiples possibilités offertes par les réseaux NGN en termes de :

Support multimédia (données, texte, audio, visuel).

 Mode de communication, Unicast (communication point à point), Multicast (Communication point-multipoint), Broadcast (diffusion).

- Mobilité (services disponibles partout et tout le temps).
- Portabilité sur les différents terminaux.

Parmi ces services offerts nous citons :

 **La voix sur IP :** La voix sur IP est un service directement lié à l'évolution vers les réseaux NGN. C'est une application qui est apparue depuis longtemps mais qui n'a pas encore eu le succès escompté, et cela pour différentes raisons :

 La jeunesse des protocoles de signalisation (SIP, H.323, MEGACO) de voix sur IP et la gestion de la qualité de service qui commence seulement maintenant à être mature ne permettaient pas de déployer de services téléphoniques sur IP.

 Le seul fait de transporter la voix sur IP n'apporte pas de valeur ajoutée pour L'utilisateur final, par rapport au service de voix classique. Les services associés à la voix sur IP n'ont pas encore la maturité nécessaire pour pousser l'évolution vers ces nouveaux réseaux.

 La nécessité d'interconnecter les réseaux IP aux réseaux TDM/SS7 implique des coûts liés aux équipements d'interconnexion (passerelles) et le prix des terminaux (IP phones).

 Le coût des terminaux IP reste encore supérieur à celui des équipements classiques (pas encore d'économies d'échelle suffisantes).

Cependant l'évolution de la technologie et des protocoles et l'apparition de services associés au monde IP devraient permettre l'émergence de la voix sur IP. De plus, l'évolution des terminaux communicants multimédia est un argument supplémentaire à l'évolution des réseaux téléphoniques vers la voix sur IP, ainsi l'UMTS, dans la release 5, généralise le transport en IP au réseau voix.

 **La diffusion de contenus multimédia :** La diffusion de contenu multimédia regroupe deux activités, l'une focalisée sur la mise en forme des contenus multimédia, l'autre centrée sur l'agrégation de ces divers contenus via des portails.

Les outils technologiques, tels que le multimédia streaming (gestion d'un flux multimédia en termes de bande passante et de synchronisation des données) et le protocole multicast, doivent permettre de fournir un service de diffusion de contenu aux utilisateurs finaux.

16

 **La messagerie unifiée :** Le service de messagerie unifiée est l'un des services les plus avancés, c'est le premier exemple de convergence et d'accès à l'information à partir des différents moyens d'accès. Le principe est de centraliser tous les types de messages, vocaux (téléphoniques), écrits (email, SMS), multimédia sur un serveur, ce dernier ayant la charge de fournir un accès aux messages adapté au type du terminal de l'utilisateur. Ainsi un email peut être traduit en message vocal par une passerelle « text-to-speech » ou inversement un message vocal sera traduit en mode texte.

 **Le stockage de données :** L'augmentation de capacité des réseaux et la gestion des flux permettent de proposer des services de stockage de données, en tant que sauvegarde de données critiques sur des sites protégés, mais aussi en tant qu'accès « local » à un contenu (serveur « proxy » ou «cache »).

En effet, les volumes de données évoluant de façon exponentielle, la nécessité d'offrir les services à partir des serveurs « locaux » semble indispensable. Cet aspect semble notamment indispensable pour les applications de télévision interactive et de video on demand (VoD).

 **La messagerie instantanée :** Cette application a déjà un grand succès auprès des internautes : elle permet de dialoguer en temps réel, à plusieurs, sur un terminal IP (généralement un PC) ayant accès à Internet via une interface texte. Cependant, il est nécessaire d'installer sur son terminal un logiciel propriétaire permettant de se connecter à un fournisseur d'accès; il n'est alors possible de communiquer qu'avec les utilisateurs souscrivant au même service. L'évolution des réseaux devrait permettre la standardisation de cette application et la communication entre tous (ouverture du service) à partir de n'importe quel terminal.

C'est l'évolution du service SMS, par l'apport de l'interactivité et du multimédia (MMS).

 **Services associés à la géolocalisation :**La possibilité de localiser géographiquement les terminaux mobiles a été rapidement perçue comme une source de revenus supplémentaires. En effet, la géolocalisation permet de proposer aux utilisateurs finaux des services très ciblés à haute valeur ajoutée liés au contexte (exemple : horaire, climat et au lieu).

17

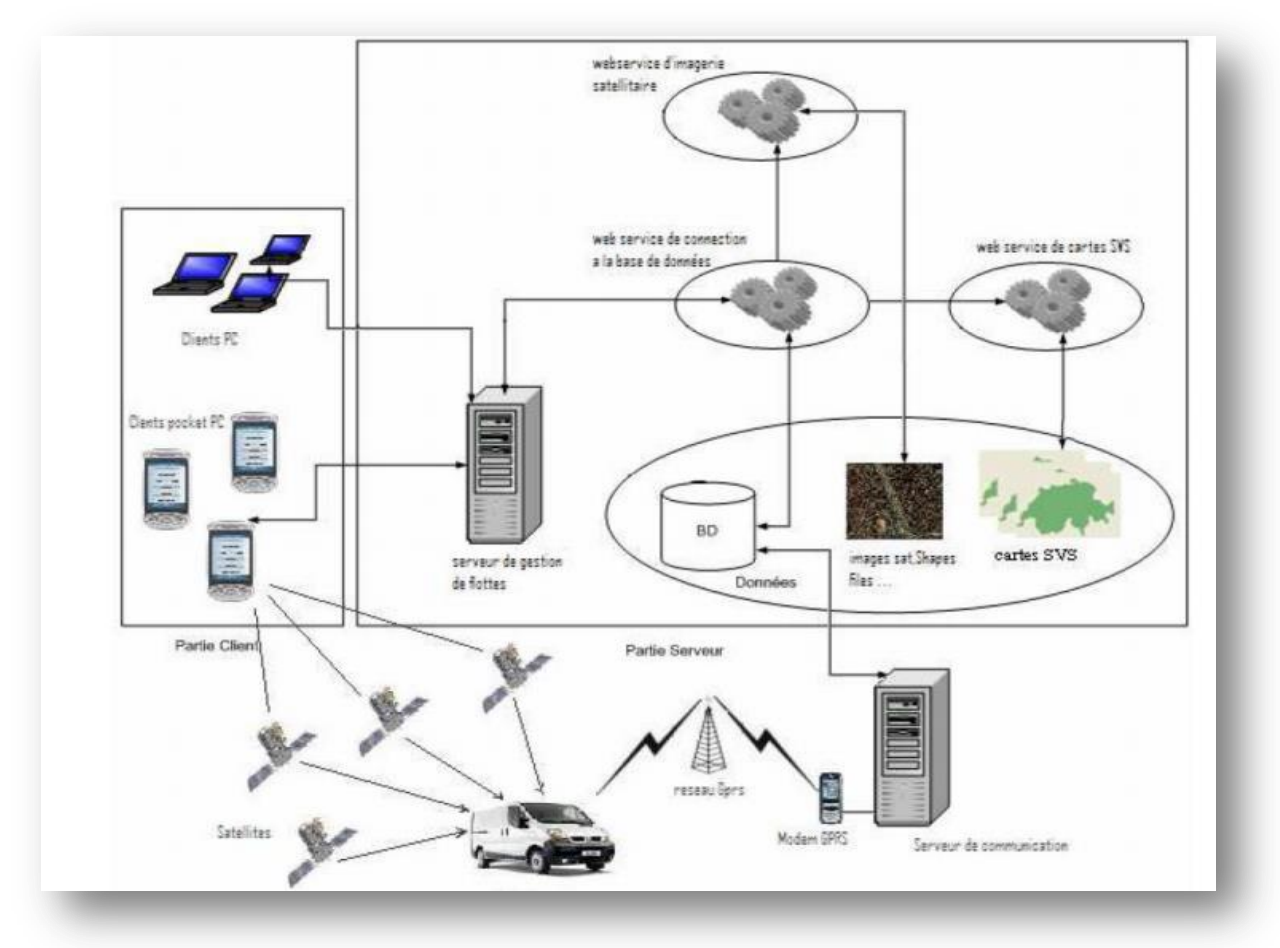

**Figure 9 : Architecture de la plateforme de Géolocalisation [ Ghefir, 2013].**

Actuellement plusieurs solutions techniques existent et sont même en cours d'implémentation dans les réseaux d'opérateurs mobiles. Cependant, si ces solutions offrent la capacité de localiser les terminaux mobiles, il n'existe pas encore d'interfaces permettant l'exploitation de ces données par les applications de services, ou de réelle volonté des opérateurs d'ouvrir leurs serveurs de localisation à des fournisseurs de services tiers, afin d'utiliser cette fonction de localisation comme « service capability server» (élément de base servant de support à la réalisation des services).

## <span id="page-30-0"></span>**II. CONCLUSION**

La connaissance des principes sur lesquels sont fondés les NGN, les types des réseaux NGN existants ainsi que les différents services réellement pertinents dans ce cadre, sont des étapes nécessaires pour pouvoir comprendre les stratégies d'évolution des réseaux actuels fixes ou mobiles vers une architecture multiservice .L'objectif du chapitre suivant est la présentation ci-dessous les principaux outils de simulation et d'émulation des réseaux NGN.

# <span id="page-31-0"></span>**CHAPITRE II : Simulation et** Émulation des NGN

## <span id="page-32-0"></span>**I. Introduction**

Puisque la simulation d'un réseau NGN avant son déploiement réel représente une alternative moins coûteuse et moins lourde que son expérimentation en environnement réel, On va présenter dans ce chapitre les raisons d'implémenter une plate-forme de simulation et d'émulation des réseaux NGN et on va citer quelques simulateurs et émulateurs de réseaux NGN qui sont actuellement disponibles.

## <span id="page-33-0"></span>**1. La Simulation et NGN**

Une simulation est le fait d'imiter sur un support informatique un phénomène physique, ce qui est possible à l'aide d'un simulateur, qui est un dispositif technique permettant de reproduire de façon virtuelle une situation. Il présente donc sous des conditions contrôlables et observables l'évolution du modèle du phénomène.

Un simulateur est donc l'outil de mise en œuvre de la simulation du système avec tous les avantages et inconvénients que cela implique. **[**BABOURI et al, 2013].

### <span id="page-33-1"></span>*1.1 Quand et pour quoi simuler.*

La simulation d'un système réel devient nécessaire dès lors que les modèles analytiques deviennent, soit trop complexes en termes de calcul et de temps de résolution. On fait recours à la simulation dans les différents cas suivant :

• Ouand le système réel est inobservable ou difficilement observable pour toutes sortes de raisons (dimension, sécurité, coût, inexistence...).

Quand on ne peut pas facilement observer les états du système,

 Quand on désire analyser l'enchaînement des événements dans le système, ainsi que les relations de causes à effets,

Quand on désire valider une solution analytique,

 Quand la complexité des interactions dans le système est telle qu'elle ne peut être étudiée qu'au travers de simulations,

• Ouand on désire visualiser les états d'un système,

 Quand on veut tester différentes optimisations pour améliorer un système déjà existant.

## <span id="page-33-2"></span>*1.2 Les avantages et Les inconvénients de simulation des réseaux NGN:*

### **Avantage :**

• Observations des états du système.

- Etudes des points de fonctionnement d'un système.
- Etudes de systèmes à échelle de temps variable.
- Etudes de l'impact des variables sur les performances du système.
- Etude d'un système sans les contraintes matérielle

#### **Inconvénient :**

- La conception de modèles peut nécessiter des compétences spéciales.
- Une autre forme d'analyse plus proche de la réalité est peut être nécessaire.
- Résultats difficilement interprétables.
- Résultats pas forcément généralisable.
- Résultats sont fonction des entrées du système

### <span id="page-34-0"></span>*1.3 Type de simulation :*

 **Simulations statiques :** Méthode applicable seulement si le temps n'a pas d'influence, utilise des tirages aléatoires et souvent uniformes.

**Simulations dynamiques** : Système qui change dans le temps.

**Simulations Déterministes :** Qui ne contient pas de variable aléatoire, une variable d'entrée donnée, produit toujours le même résultat.

**Simulations Stochastiques :** Entrées et sorties sont aléatoires

 **Simulations à événements discrets :** La simulation à événements discrets permet de modéliser un système réel dont le comportement peut changer en fonction de l'apparition d'événements au cours du temps. Par exemple, en considérant un réseau avec des entités communicantes, les événements peuvent être : la transmission d'un nouveau paquet, la réception d'un paquet, la mobilité d'une des entités, etc. Ces différents événements apparaissent à des instants bien spécifiques du temps.

Par conséquent, dans une simulation à événements discrets, et au contraire d'une simulation continue, le temps évolue de manière discrète en fonction de l'occurrence des événements. Illustre l'évolution du temps dans une simulation à événements discrets.

**Chapitre II Simulation et Émulation des NGN**
Un simulateur à événements discrets se compose de deux composants fondamentaux :

 *Une horloge* centrale qui permet de déterminer à n'importe quel instant le temps logique de la simulation. Ce temps dépend du temps d'activation de l'événement courant.

 *Un échéancier* qui est implémenté sous la forme d'une file d'attente avec priorité, où les événements sont stockés et rangés en fonction des instants d'activation.

### *1.4 La simulation de réseau :*

Pour pallier principalement les difficultés de mise en œuvre d'expérimentation en environnement réel (manque de contrôle au niveau des paramètres, quasi impossibilité de reproduire une même expérience, etc.), un moyen classique permettant l'évaluation de protocole est la simulation de réseau. Ce type d'approche d'expérimentation propose d'utiliser un simulateur dans un environnement synthétique et contrôlable. Les simulateurs de réseau sont des outils logiciels généralement utilisés pour le développement, le test ou encore le "debugage" d'applications ou de protocoles réseau. La simulation offre une flexibilité maximale de part l'aisance de la mise en œuvre d'architectures dont les règles de fonctionnement sont entièrement contrôlées. Il est également possible, grâce à des modèles, de reproduire un comportement ou une condition réseau donnée. Cette approche d'expérimentation implique une modélisation complète de l'environnement et de l'architecture considérée en utilisant un formalisme et des outils liés au système de simulation utilisé : le d'attente, réseaux de Pétri, etc.

De nombreux protocoles sont actuellement modélisés et bon nombre de ces modèles sont reconnus par la communauté scientifique. De ce fait, la simulation est souvent utilisée par les chercheurs pour mener leurs expérimentations. Des différents modes de simulation réseau existants, la simulation à événements discrets est la plus utilisée par la communauté scientifique. Elle permet de modéliser le système à étudier sous forme d'une séquence d'événements qui dirigent l'évolution discrète du système. Un simulateur à événements discrets se caractérise par le fait que les changements d'états dans le réseau simulé (événements) se produisent à des instants (sans durée) répartis de manière discrète sur l'axe des temps.

Ceci permet donc, dans le cas de réseaux complexes, c'est-à-dire composés d'un nombre d'événements importants, de pouvoir traiter les événements sans être soumis à la contrainte du temps réel. Ainsi par exemple, deux événements normalement espacés de 10

secondes dans la réalité pourront être traités sans tenir compte de cette contrainte de temps réel et, suivant la charge du simulateur et la complexité du modèle envisagé, dans un temps logique variable pouvant être proche ou très éloigné du temps réel. [BOUDJAADAR, 2009].

## *1.5 Quelques simulateurs :*

Avant de procéder à une quelconque comparaison entre certains Simulateurs, il est bon de les présenter. Nous pourrons ensuite dresser la liste des points de comparaison retenus. . **[**BABOURI et al, 2013]

## **1.5.1 NS**

**NS (Network Simulator) :** C'est un simulateur qui permet la description et la simulation de réseaux IP filaires et sans fil. Il est certainement le plus populaire des simulateurs de réseau. Son projet a débuté en 1989 avec le simulateur réseau REAL, il a connu plusieurs extensions via les contributions de la communauté scientifique. Il est aussi accompagné d'outils de visualisation graphique, le Nam, permettant d'observer graphiquement le comportement des objets durant la simulation.

NS-2 se base sur deux langages de programmations distinctes :

 C++ qui constitue la partie centrale du simulateur (le noyau) et qui définit tout le mécanisme interne des objets de simulation;

 OTcl (Object-oriented Tool Command Langage) qui met en place la simulation par l'assemblage et la configuration des objets ainsi que la planification des événements discrets.

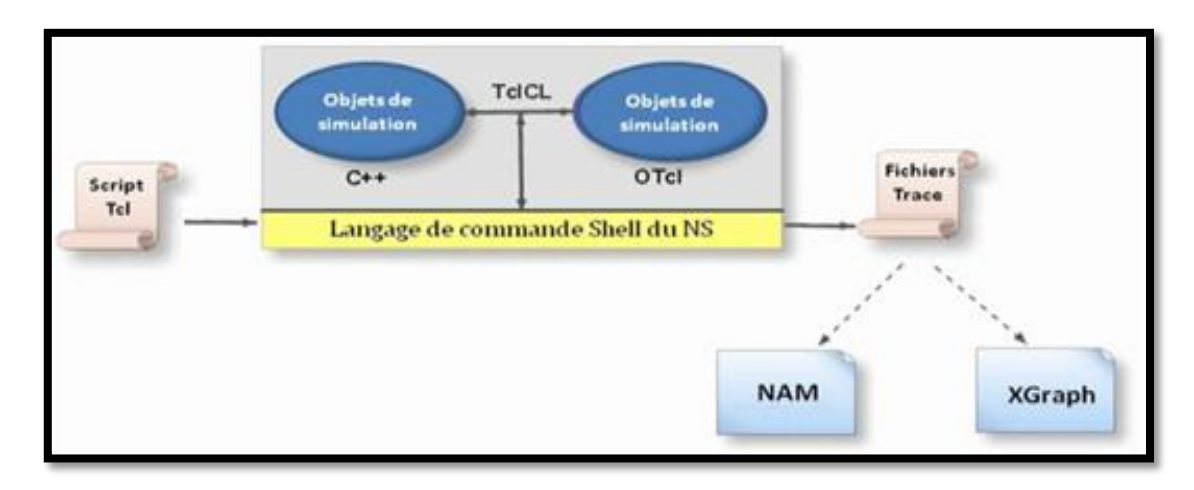

**Figure 9. NS (Network Simulator). [BABOURI et al, 2013 ]**

## **a. Fonctionnement :**

L'application NS est composée de deux éléments fonctionnels :

- Un interpréteur.
- Un moteur de simulation.

Au moyen de l'**interpréteur** l'utilisateur est capable de créer le modèle de simulation, ce qui revient à assembler les différents composants nécessaires à l'étude. Les composants du modèle de simulation sont appelés objets ou encore instances de classe**. Le moteur de simulation** quant à lui effectue les calculs applicables au modèle préalablement construit par l'utilisateur via l'interpréteur.

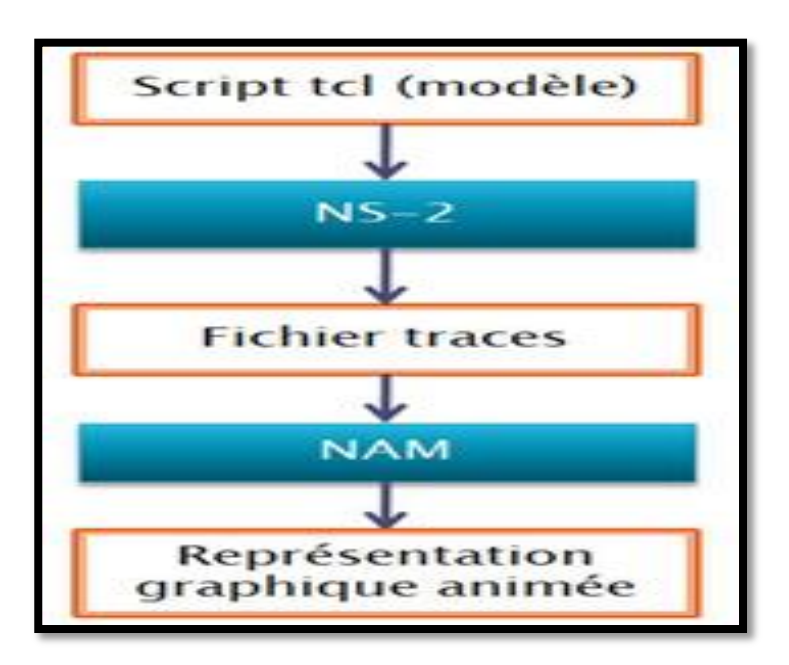

**Figure 10. Fonctionnement de NS [BABOURI et al, 2013 ].**

**b. Les protocoles implémentés :**

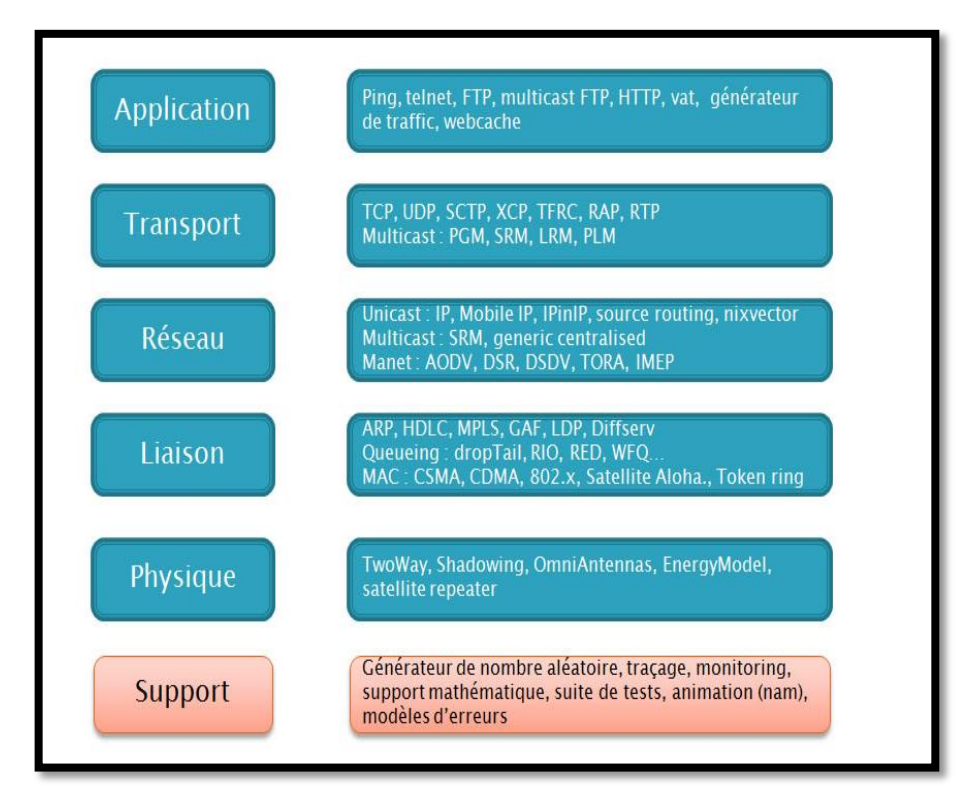

**Figure 11.Les protocoles implémentés. [BABOURI et al, 2013].**

Pour décrire un réseau et son trafic, il faut définir dans l'ordre :

la topologie du réseau : les nœuds et les arcs

 la couche transport (UDP, TCP, ...) entre des pairs de noeuds (par nécessairement adjacents)

 la couche application qui va fournir les données des temporisateurs précisant les instants auxquels les transferts vont démarrer

La couche réseau correspond à IP et est géré par NS.

## **c. Avantage :**

- sa flexibilité
- Sa richesse
- réutilisabilité
- extensibilité
- la disponibilité de son code.

## **d. Les inconvénients :**

 la modélisation dans NS-2 reste une tâche complexe : il n'y a pas d'interface graphique.

 Une forte technicité est requise pour utiliser ce simulateur [BABOURI et al, 2013 ].

## **1.5.2 GloMoSim**

**GloMoSim :** GloMoSim (Global Mobile Information system Simulate), est un environnement de simulation scalable (pour passage à l'échelle) écrit en C et Parsec. Avec GloMoSim on peut faire des simulations en parallèle à événement discret. La technique de parallélisation utilisée par GloMoSim est la même que celle de PDNS (Parallel/Distributed NS) ; le réseau est divisé en sous-réseaux différents, chacun d'entre eux étant simulé par des processeurs distincts.

Le réseau est partitionné de telle sorte que le nombre de noeuds de chaque partition soit homogène. GloMoSim utilise une approche basée sur les messages pour les simulations à événement discret. Plus précisément, les couches réseau sont représentées comme des objets appelés entités.

Les événements sont représentés comme des messages traités par les entités. Le modèle réseau de GloMoSim ne définit pas des entités pour tous les noeuds du réseau parce que cela conduirait à un très grand nombres d'objets. Par contre, il utilise des entités pour modéliser les couches réseau. GloMoSim peut simuler des réseaux fait de dizaines de milliers de dispositifs.[Makhoul, 2008].

C'est un environnement de simulation créé par Parallel Computing Laboratory à UCLA. Il permet la simulation d'environnement à grande échelle pour des réseaux sans fil et filaires, peut simuler des réseaux fait de dizaines de milliers de dispositifs. Il a été développé en se basant sur les capacités du langage Parsec.

Il est capable de simuler un réseau purement sans fil, avec tous les protocoles de routage que cela inclut (AODV, DSR, algorithme de BellmanFord (routage par vecteur de distance), ODMRP, WRP, FSR, La plupart des systèmes réseaux de Glomosim sont construits en utilisant une approche basée sur l'architecture à sept couches du modèle OSI comme le montre la figure ci-dessous :

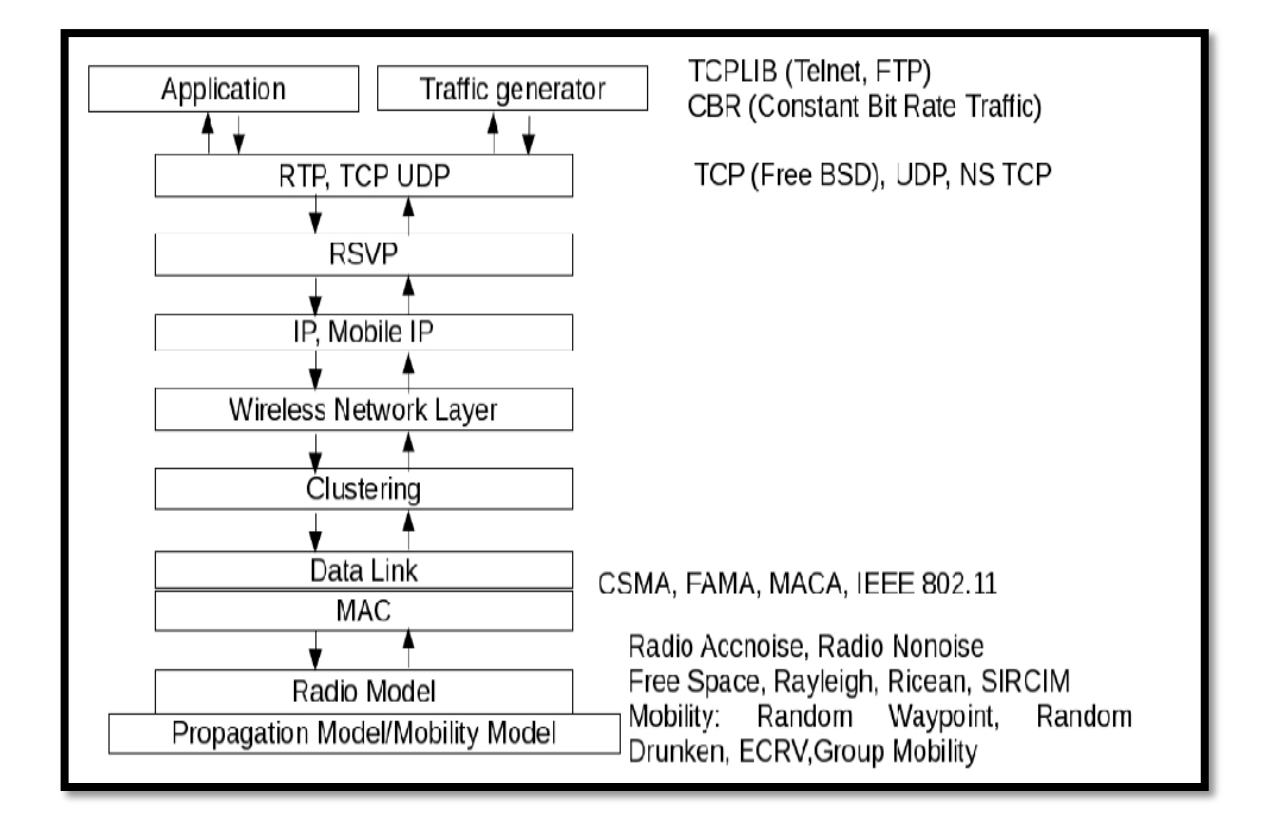

**Figure 12. Architecture de GloMoSim [ Zeng et al, 1998 ].**

Lors de la simulation, GloMoSim utilise une technique de parallélisme qui consiste à diviser le réseau en sous-réseaux différents, chacun d'entre eux étant simulé par des processeurs distincts. Le réseau est partitionné de telle sorte que le nombre de nœuds de chaque partition soit homogène.

## **a. Avantages :**

- Passage à l'échelle.
- La précision des modèles.

## **b. Inconvénients :**

- Il souffre d'un manque d'une bonne et profonde documentation.
- l'apprentissage de ce simulateur peut se révéler difficile.

Par des interfaces. Au niveau passage à l'échelle, il présente de meilleures performances que les autres (J-Sim, GloMoSim) [BABOURI et al, 2013].

## **1.5.3 JIST/SWANS**

**JIST/SWANS (Scalable Wireless Ad hoc Network Simulator) :** Développé à l'université de Cornell, c'est un simulateur des réseaux sans fil basé sur Java avec Jist comme moteur de simulations c'est-à-dire une interface à Jist qui est basé sur le concept de simulation des machines virtuelles, et qui permet d'utiliser, comme générateur de trafic, n'importe quelle application Java. Il adopte un mode de programmation similaire à J-Sim (essentiellement Java). Les protocoles sont conçus comme des composants indépendants interconnectés par des interfaces. Au niveau passage à l'échelle, il présente de meilleures performances que les autres (J-Sim, GloMoSim).

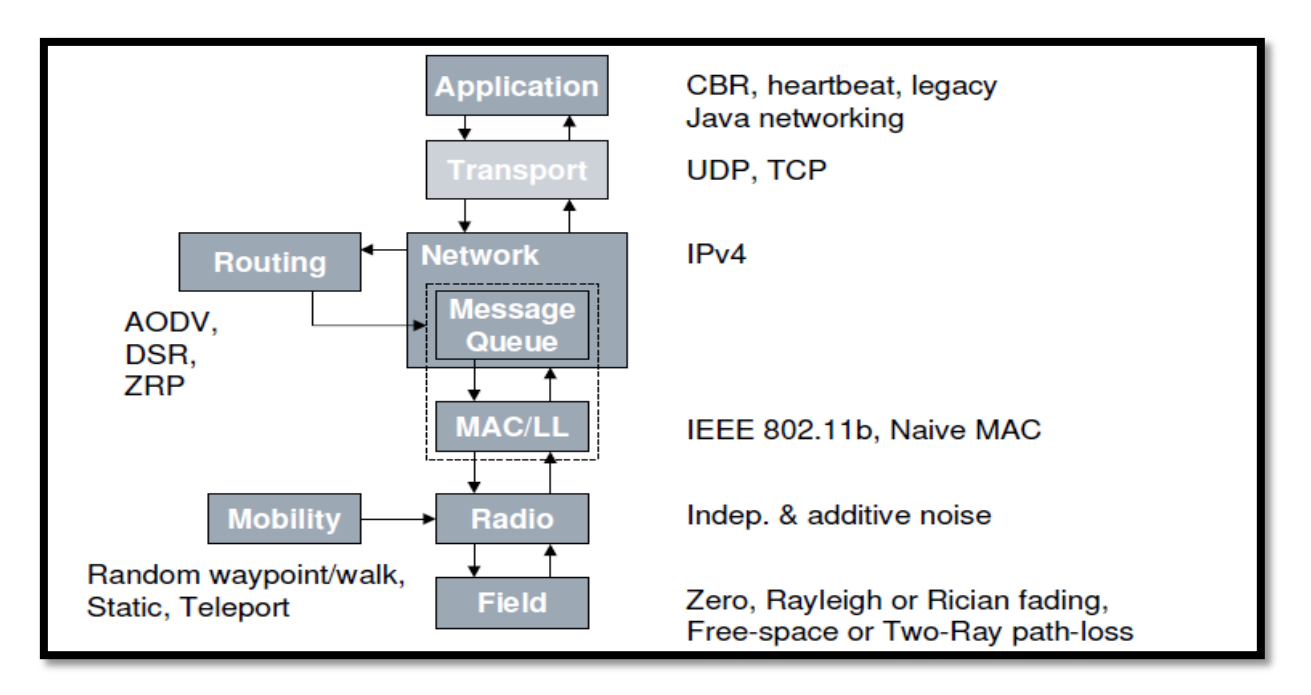

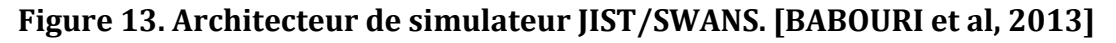

## **a. Avantage :**

Plus efficace en terme d'utilisation mémoire et rapidité d'exécution.

## **b. Inconvénient :**

 Le grand inconvénient de ce simulateur est le manque de modularité et la difficulté d'implémenter de nouveaux modèles de simulation.

 A cause de sa jeunesse, JIST souffre cependant du manque de modèles[BABOURI et al, 2013 ].

## **1.5.4 OPNET**

OPNET (Optimized Network Engineering Tools), est un simulateur de réseau à événement discret proposé pour la première fois par le MIT en 1986. Il est en effet l'environnement de simulation le plus utilisé dans les secteurs commerciaux. OPNET dispose d'un environnement de développement interactif permettant la conception et l'étude des réseaux, leurs protocoles et leurs applications. Le développement s'effectue en C++, au travers de l'interface du logiciel. Les scénarios se spécifient essentiellement au travers de la même interface. Toutefois, un mode batch est disponible et permet de réaliser des simulations de batteries. Les modèles fournis avec le simulateur sont validés et précis. En dépit de sa large adoption, quelques doutes subsistent en ce qui concerne la fiabilité de son moteur de simulation MANET. Plus précisément, les auteurs dans ont simulé un processus de diffusion en utilisant les simulateurs OPNET, NS-2 et GloMoSim. On a montré que les résultats obtenus par OPNET sont à peine comparables à ceux obtenus par les deux autres simulateurs, ce qui explique la différence dans leur comportement. Les divergences n'étaient pas seulement quantitatives mais aussi qualitatifs. [MAKHOUL, 2008].

### **a. Présentation :**

 *OPNET* est un outil de modélisation et de simulation de réseaux très puissant et très complet s'adressant à différent public (entreprises, opérateurs, chercheur…), Basé sur une interface graphique intuitive, son utilisation et sa prise en main est relativement aisée.

 Ce simulateur fournit une bibliothèque de plus de 400 fonctions propriétaires spécifiques à l'usage des réseaux (création, envoi et réception de paquets, extraction de valeurs contenues dans les différents champs d'un entête…). Il permet de gérer plusieurs types d'objets relatifs aux réseaux parmi eux :

33

- les liens.
- les formats de paquets.

*OPNET* permet de construire des simulations d'infrastructure réseau. Le logiciel est composé de différents éditeurs :

- $\checkmark$  le module « node ».
- $\checkmark$  Le module « process ».
- $\checkmark$  Le module « Simulation ».
- $\checkmark$  Le module « process » qui définit normalement la machine à états d'un élément du nœud.
- $\checkmark$  Le module « Simulation » permet d'exécuter la simulation qui va modifié dynamiquement certaines variables définies dans le module « node ».
- $\checkmark$  On peut dès lors construire des statistiques que l'on peut visualiser à l'aide de graphes.
- $\checkmark$  La librairie d'OPNET est riche de protocoles réseaux, apprentissage long, description de modèles a l'aide d'une interface graphique, Proto-C pour coder (reconnait C/C++).

### **- La structure d'OPNET :**

OPNET dispose de trois niveaux hiérarchiques imbriqués :

### **- Le network domaine :**

C'est le niveau le plus élevé de la hiérarchie d'OPNET. Il permet de définir la topologie du réseau en y installant des routeurs, des hôtes, des équipements tels que des switches, reliés entre eux par des liens. Chaque entité de communication (appelée nœud) est entièrement configurable et est définie par son modèle.

### **- Le node domaine :**

Le Node domaine permet de définir la constitution des nœuds (routeurs, stations de travail, hub, …). Le modèle est défini à l'aide de blocs appelés modules. Certains modules sont non programmables Les autres modules sont entièrement programmables.

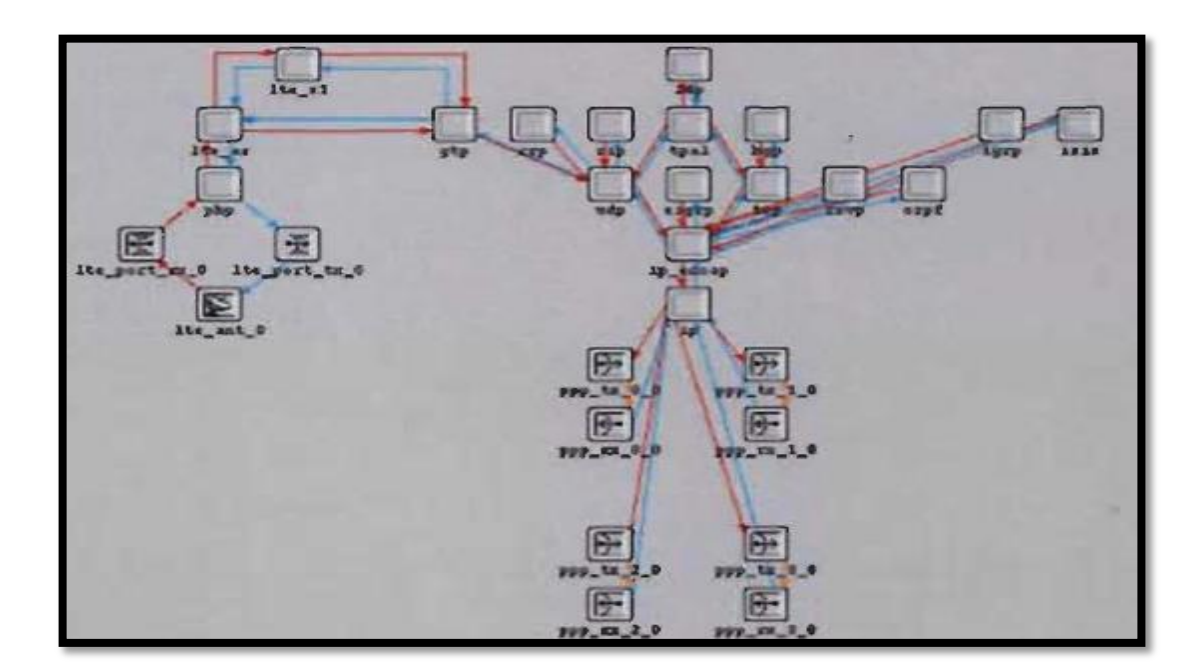

**Figure 14. Le node domaine sous OPNET. [BABOURI et al, 2013]**

### **- Le process domaine :**

La définition de chaque module programmable se fait à ce niveau.

### **\* Simulation sous OPNET :**

Basée principalement sur deux méthodes :

- utilisation des nœuds préprogrammés fournit par la librairie d'OPNET.
- définition d'un modèle de lien, des process models décrivant des routeurs et des hôtes…

### **Ses avantages:**

Il permet de concevoir et d'étudier des réseaux de communications, des nouvelles technologies, des protocoles et des applications avec facilité et évolutivité.

### **Son inconvénient :**

Parmi les problèmes d'OPNET :

- il est payant mais ce problème est résolu avec la version académique.
- apprentissage long. [BABOURI et al, 2013].
- **Qualnet :** QualNet est un simulateur base sur un ensemble de modules et de bibliothèques simulant chacune un aspect particulier des réseaux filaires ou sans fil sur une couche particulière du modèle OSIQualNet est développé en langage PARSEC (PARallel Simulation Environnement for Complex systems), langage qui permet la simulation parallèle des processus via des messages et des entités indépendantes. Sa conception modulaire permet une grande souplesse en ce qui concerne l'extension ou l'ajout de certaines fonctionnalités basiques. La possibilité de monter en échelle et la définition d'un API standard pour l'interfaçage de la pile protocolaire offrent la possibilité de tester différents modèles. [JERBI,2008]

## **1.5.5 Autres simulateurs :**

 **J-Sim :** J-Sim est une plateforme de simulation de réseaux écrite en Java, orientée objets, basée composant et à événements discrets. Des modules peuvent être ajoutés et supprimés par plug-and-play, J-Sim est utilisé pour la simulation et l'émulation de réseau en incorporant un ou plusieurs dispositifs réels de capteur. Cette plateforme fournit le support pour la modélisation de l'objet cible, les nœuds capteurs et les stations de base, les canaux de capture et les voies de transmission sans fil, les canaux séismiques, les modèles de puissance et les modèles d'énergie. [BOUDJAADAR, 2009].

 **GTSNeTS (Georgia Tech Sensor Network Simulator) :** C'est un simulateur écrit en C++, et dédié à la simulation des réseaux de capteurs sans fil. Ce simulateur est capable de simuler plusieurs centaines de milliers de nœuds. Cependant, le plus gros inconvénient de ce simulateur est l'absence de modélisation réaliste de la couche physique…

 **SimulX :** Simulx est un simulateur en C++, pour réseau sans-fil. Il est spécialement destiné à simuler les réseaux basé sur la norme IEEE 802.11 et Ipv6 (réseau Wi-Fi en mode infrastructure). On peut l'utiliser à travers une interface GTK-2 ou en ligne de commande. Il a été développé à l'université Louis Pasteur de Strasbourg.

Langage : C++ Licence inconnue.

• **SensorSIM :** Il s'agit d'un projet d'UCLA (même développeur que Glomosim) visant à créer un simulateur spécifique aux réseaux de capteurs sur la base de NS-2. Cependant le projet vient de démarrer. Les sources ont d'ailleurs été retirées de la page du projet du fait de l'absence de support.

Plate-forme : Unix (Linux, solaris, Mac OS X incertain), Microsoft Windows. Licence gratuite. [BABOURI et al, 2013/2014]

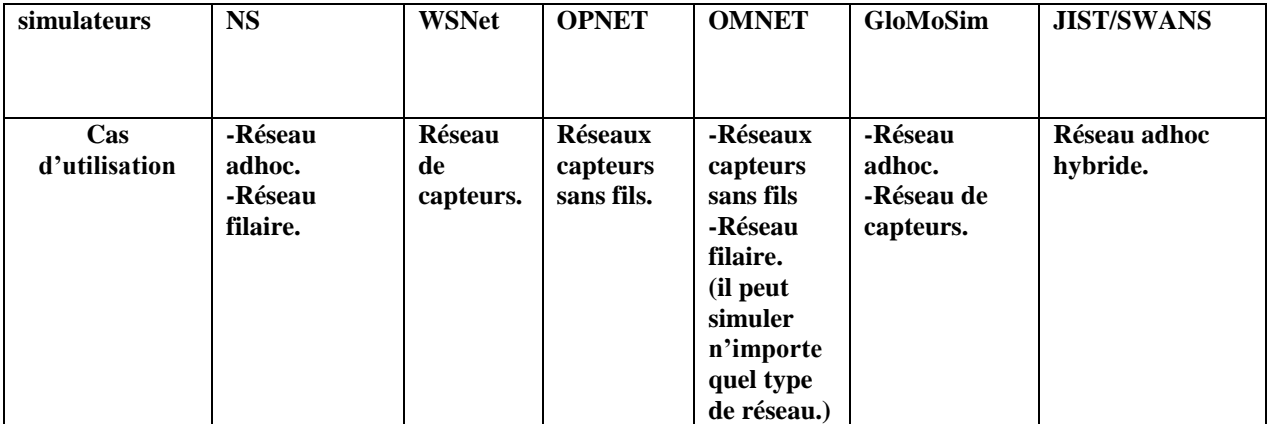

## **Cas d'utilisation des simulateurs :**

**Tableau 1. Cas d'utilisation des simulateurs. [BABOURI et al, 2013/2014 ]**

### **Tableau comparatif :**

Une comparaison des simulateurs présentés par rapport aux critères d'évaluation définit est présentée dans Tableau suivant :

### **- La précision :**

Il existe d'importantes variations dans la manière dont fonctionnent les simulateurs. Un simulateur peut être considéré comme fiable et réaliste. Formellement parlant, on ne trouve pas une simulation correcte à 100%

### **- La mobilité :**

Possibilité de paramétrer le mouvement d'une machine. On peut ainsi étudier le comportement du réseau quand un ordinateur devient mobile (topologie dynamique).

### **- Taille de la simulation :**

Il existe un seuil de nombre de nœuds (stations) dans le réseau à partir duquel les résultats obtenus ne varient plus quand le nombre de nœuds augmente. Ce seuil dépend de l'application simulée. En raison du manque de passage à l'échelle de la plupart des simulateurs.

### **- Le modèle de propagation de la radio :**

La propagation des ondes radio constitue un aspect important de la fiabilité. Les ondes radio sont soumises à la diffraction, la réfraction, et de la dispersion.

Parmi les simulateurs existants, aucun ne permet l'implémentation de ces trois propriétés de la propagation radio. Les modèles de propagation existants sont basés soit sur des modèles statistiques ou bien des modèles de réfraction partielle.

### **- Le modèle énergétique :**

La consommation d'énergie joue un rôle très important dans l'estimation de la durée de vie des réseaux (réseaux de capteurs). Concevoir un modèle de consommation d'énergie est une nécessité pour les simulateurs des réseaux de capteurs sans fil. Ces modèles doivent prendre en compte tous les composants qui ont besoin de l'énergie (de la batterie) pour fonctionner, pour créer pour chaque composant son propre modèle.

### **- Parallélisme et distribution :**

Le parallélisme fait référence à l'exécution simultanée de différentes instructions du même programme. Il est utilisé pour accélérer les simulations. Le parallélisme est une technologie pertinente pour la simulation des réseaux câblés.

La distribution est définie comme étant la répartition des données des programmes sur des ordinateurs distincts. Elle est principalement utilisée pour le passage à l'échelle et/ou pour permettre le parallélisme.

**- L'amélioration :** En termes de rapidité dépend généralement du nombre de nœuds concernés.

**- Interface :** Possibilité de paramétrage de la simulation (entrée) et détails dans les résultats obtenus (sortie).

**- Passage à l'échelle ou scalabilité:** Capacité à gérer les changements de topologie, d'échelle (agrandissement, réduction).

**- La plate-forme d'exécution :** Caractérise la machine abstraite sur la (les) quel (les) l'outil est compatible (système d'exploitation et compilateur).

**- Le type de licence :** Il définit, pour chaque entité (personne physique ou morale), comment se procurer d'une version de l'outil en toute légalité. [BABOURI et al, 2013/2014 ]

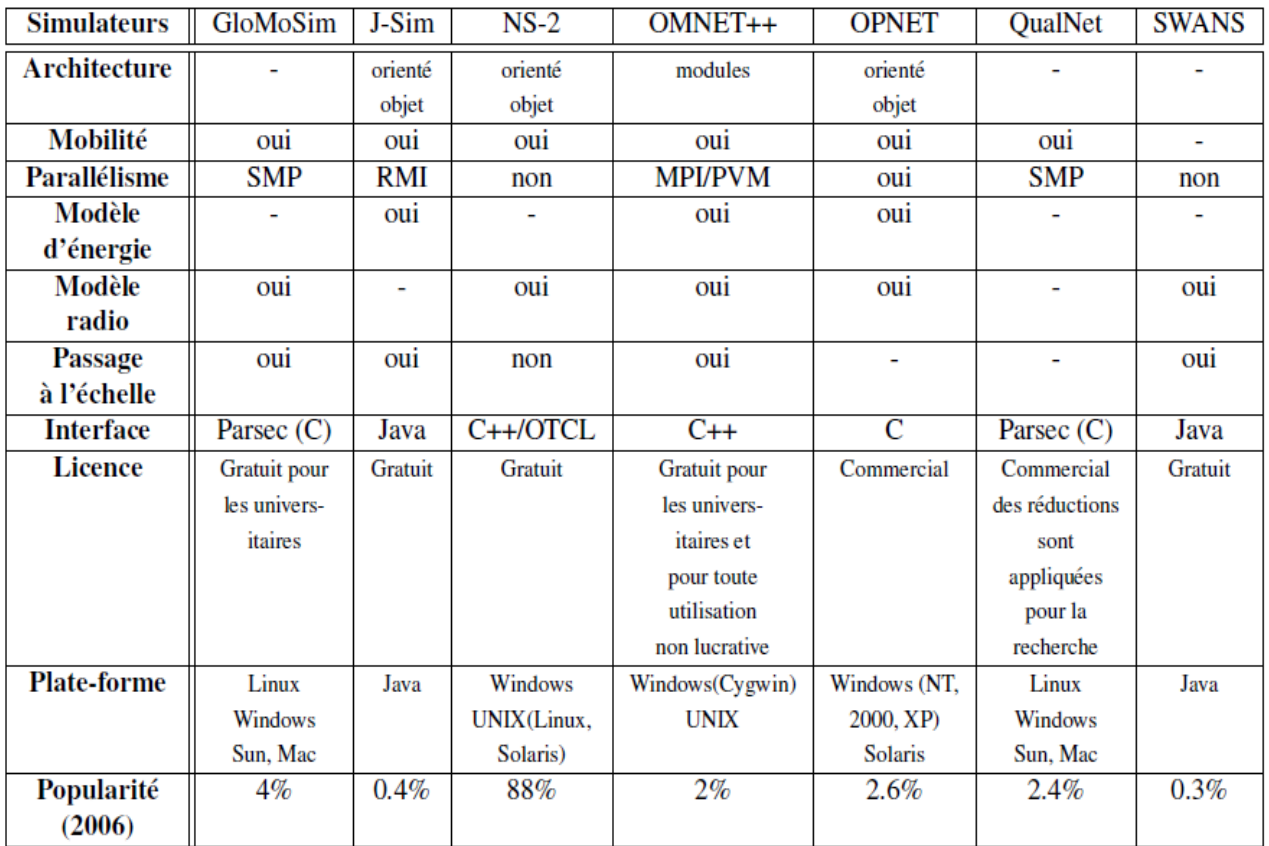

## **Tableau 2. Tableau de comparaison des simulateurs. [MAKHOUL,14/11/2008].**

## **2. Emulation et NGN :**

## *2.1. L'émulation :*

L'émulation peut être vue comme un compromis entre les deux solutions précédentes dans la mesure où elle va permettre de tester l'implémentation réelle du protocole/application sur un réseau simulé en temps réel. Le but de l'émulation sera donc de reproduire le comportement d'un réseau jusqu'au niveau d'une couche donnée en simulant en temps réel les effets des couches sous-jacentes du réseau cible. L'émulation permet d'avoir un contrôle équivalent à celui de la simulation sur les paramètres du réseau mais permet en plus d'utiliser des implémentations réelles à tester. Ainsi, elle permet de tester un protocole aux conditions limites, ce qui est très difficile à faire dans un réseau réel. On parlera alors d'évaluation d'un protocole sur des cas rares. De plus, comme l'environnement simulé est entièrement contrôlable, il est possible de comparer ce protocole avec d'autres protocoles existants en reproduisant plusieurs fois de suite la même expérience. Le fait de pouvoir reproduire précisément une expérience va également permettre, comme pour la simulation, de bien paramétrer son protocole. Bien que l'émulation parait plus intéressante et porte plus d'avantages, elle impose cependant certaines contraintes. Comme l'émulation travaille en temps réel, les modèles utilisés pour simuler les couches basses ne peuvent pas être trop complexes ce qui implique un impact négatif sur le réalisme de l'émulation rendue. A cet effet, l'approche de simulation détient toujours sa place comme solution pour le test et la validation de protocoles et d'applications.[ BOUDJAADAR, 2009].

## *2.2. Les émulateurs :*

## **2.2.1 Emulab**

Emulab désigne à la fois un ensemble de logiciels utilisés pour construire une plateforme d'expérimentation réseau, et les différentes installations de cette plate-forme. La principale installation d'Emulab est située à l'université de l'Utah, également à l'origine du projet, et contient environ 450 nœuds. Le code source et les informations nécessaires pour installer sa propre instance d'Emulab étant disponibles, il existe une vingtaine d'autres installations. La définition et le contrôle d'une expérience avec Emulab se fait à l'aide d'une interface similaire à celle de Network Simulator : l'utilisateur décrit son expérience avec un script TCL [ NUSSBAUM ,2008].

## **2.2.2 OpenSAND**

**OpenSAND (ex. Platine) :** Platine (PLATe-forme d'INgénieriE accès réseau), devenue par la suite OpenSAND [est une plateforme d'émulation, initiée dans le cadre du projet SATIP6 et utilisée aussi dans le projet SATSIX . Elle a été créée pour émuler précisément les différents caractéristiques d'un système DVB-S2/RCS pour quantifier l'impact des nouvelles applications IPv6 et les services liés aux NGN dans le cas où ils sont intégrés à ces réseaux. Platine se voit compatible avec l'architecture adoptée par le groupe ETSI BSM , et suit les recommandations SatLabs en matière de QdS.

## **2.2.3 SATEM**

**SATEM :** Cet émulateur a été développé en 2008 par ASTRIUM et depuis, a souvent été utilisé dans différents projets. Il a été conçu pour être portable et facile d'utilisation. C'est un PC classique jouant le rôle d'un routeur, avec une interface Ethernet de gestion et deux interfaces pour les flux traversant le réseau satellite émulé. Cet émulateur offre la possibilité d'émuler des comportements très similaires aux réseaux satellite. En effet, un centre de contrôle évolué est disponible via LabView. Il permet une gestion du fading du canal, la sélection du modcod et le réglage de nombreux autres paramètres spécifiques. Dans notre étude, nous connectons SATEM à une station de gestion sous Windows XP. Deux autres PC sont utilisés des deux côtés de SATEM pour générer et recevoir le trafic. . SATEM est basé sur les files TC (Traffic Controller), qui sont très flexibles [TOU, 2012 ].

## **II. Conclusion**

Les simulateurs et les émulateurs ne permettent pas de rendre certains aspects de la réalité, Plusieurs simulateurs pour les réseaux sans fil existent et présentent différents modèles et caractéristiques. Le choix d'un simulateur doit être dicté par les exigences des protocoles.

Comme les simulateurs permettent de traiter les réseaux en totalité, il est bien pratique de les utiliser surtout qu'ils rendent leur surveillance plus facile. En outre, comme les expérimentations sont décrites comme des scénarios de fichiers, ces derniers sont évidemment reproductibles.

Les simulateurs permettent d'avoir un environnement totalement contrôlé, et un accès à toutes les variables pertinentes durant l'expérience.

Les simulateurs doivent présenter plusieurs propriétés pour l'amélioration de leur précision, leur rapidité, leur scalabilité, leur facilité d'utilisation, etc

Cependant, ils ont certains inconvénients majeurs : Les simulateurs sont limités en termes de taille ou de durée.

# **CHAPITRE III:** Expérimentation de la simulation

## **I. Introduction :**

La simulation constitue actuellement l'outil le plus pratique pour évaluer le comportement d'un système complexe dont la formalisation à l'aide de méthodes analytiques est difficile. Dans ce chapitre nous présenterons, en particulier la définition du simulateur OMNET, et ces éléments ; puis faire une expérimentation d'un modèle de NGN (VoIP).

## **Chapitre III Expérimentation de la simulation**

## **1. Le simulateur OMNET.**

## *1.1 Présentation.*

Le simulateur OMNET<sup>++</sup> est un simulateur à **évènements discrets** dans lequel les différents éléments du réseau communiquent par envoi de messages.

OMNET++ est un projet **open source** dont le développement a commencé en 1992 par Andras Vargas à l'université de Budapest. C'est une bibliothèque de simulation écrite en C++ pour construire des simulateurs de réseaux au sens large, c-à-d réseaux **filaires** et **sans fils**, mais également des réseaux internes aux machines (BUS de processeur par exemple).

OMNET se distingue par son orientation objet et l'utilisation de modules hiérarchisés qui permet une grande flexibilité dans la création de nœuds complexes au sein du réseau. Il peut donc être utilisé pour :

- La modélisation de trafic de réseaux de communication
- La modélisation de protocoles
- La modélisation de réseaux de files d'attente
- et d'autres systèmes distribués

### *1.2 La structure d'OMNET.*

L'architecture d'OMNET++ est hiérarchique composé de modules. Un module peut être soit module simple ou bien un module composé. Les feuilles de cette architecture sont les modules simples qui représentent les classes C++. Pour chaque module simple correspond un fichier .cc et un fichier .h. Un module composé est composé de simples modules ou d'autres modules composés connectés entre eux. Les sous modules et les ports de chaque module sont spécifiés dans un fichier .**ned**.

La communication entre les différents modules se fait à travers les échanges de messages. Les messages peuvent représenter des paquets, des trames d'un réseau informatique, des clients dans une file d'attente ou bien d'autres types d'entités en attente d'un service. Les messages sont envoyés et reçus à travers des ports qui représentent les interfaces d'entrer et de sortie pour chaque module.

La conception d'un réseau se fait dans un fichier .ned et les différents paramètres de chaque module sont spécifiés dans un fichier de configuration **(.ini).** OMNET++ génère à la fin de chaque simulation deux nouveaux fichiers **omnet.vec** et **omnet.sca** qui permettent de tracer les courbes et calculer des statistiques.

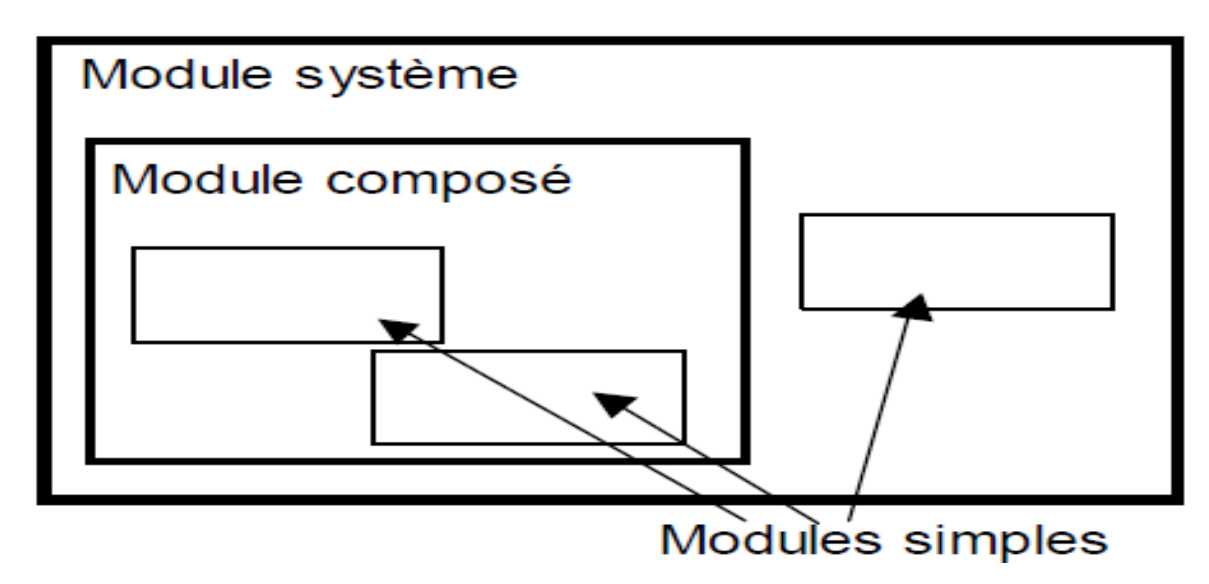

**Figure 15 : Architecture modulaire de l' OMNeT++.**

## *1.3 Composants :*

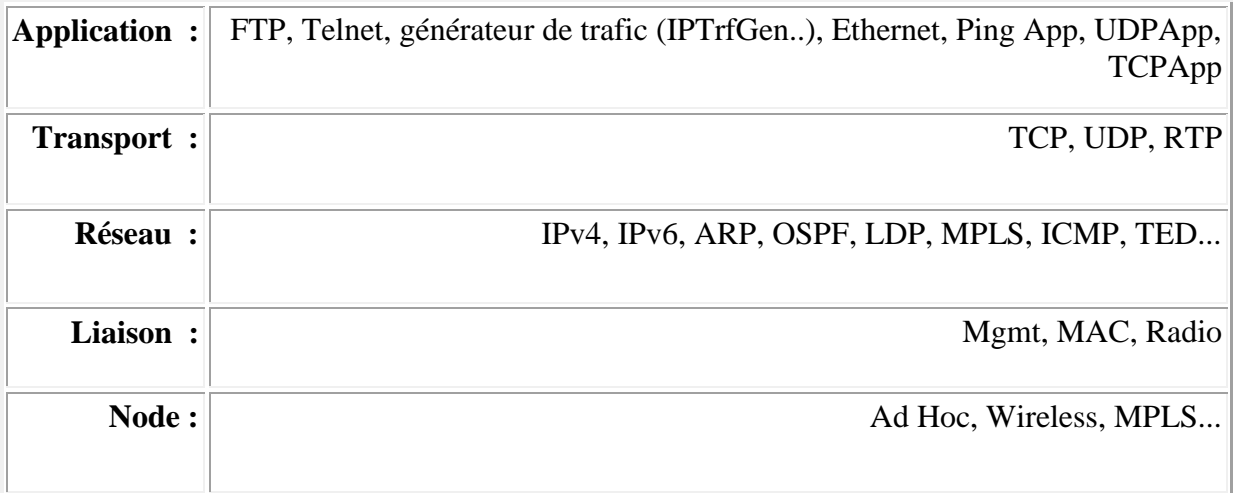

## **Tableau 3 : La liste des principaux composants disponible dans OMNET++**

## *1.4 Ses avantages:*

L'avantage de OMNET ++ est sa facilité d'apprentissage, d'intégration de nouveaux modules et la modification de ceux déjà implémentés. Ainsi il n'est pas payant.

## **2. Partie expérimentation :**

## *2.1 Présentation du projet .*

L'objectif principal est réalisation de simulation d'un petit type de réseau NGN

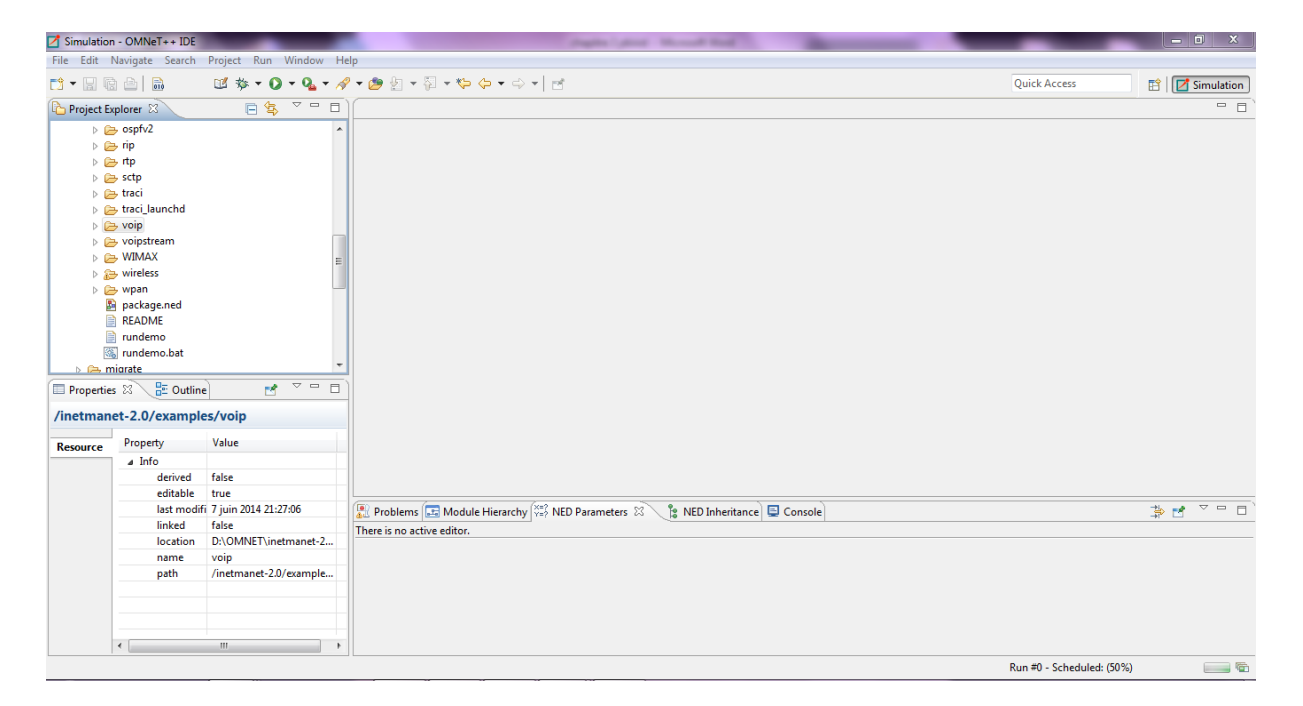

**Figure 16. L'interface de l'OMNET++**

• Nous allons commencer par créer un nouveau projet nommé : « VoIP ».

Nous allons au « project Explorer », ensuite cliquer sur le modèle «inetmanet-2.0» : (voire la figure 17).

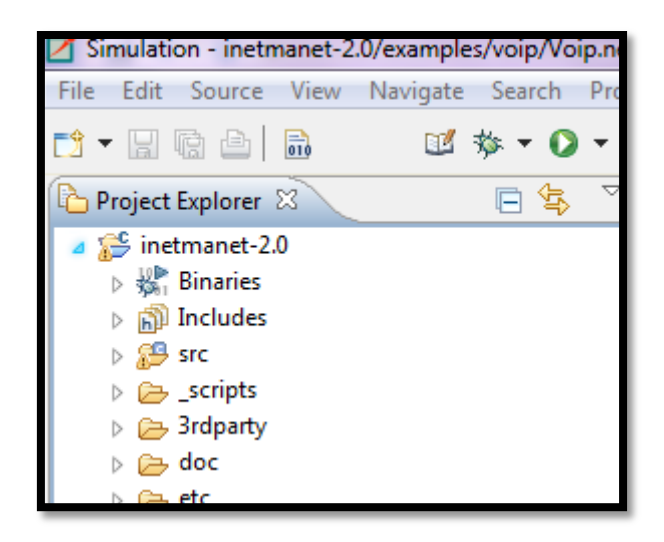

**Figure 17. le modèle «inetmanet-2.0»**

Ensuite, cliquer sur le projet «exemples» et choisir le modèle de "voip» :

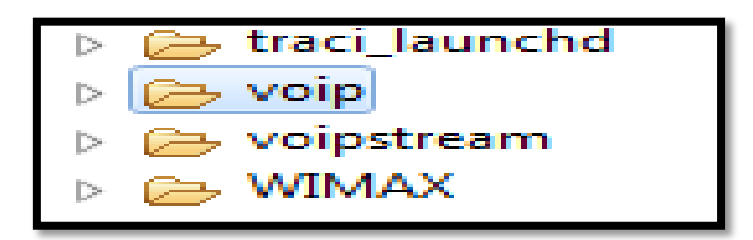

**Figure 18 : l'exemple « VoIP »**

Ensuite, cliquer sur « voip.ned » :

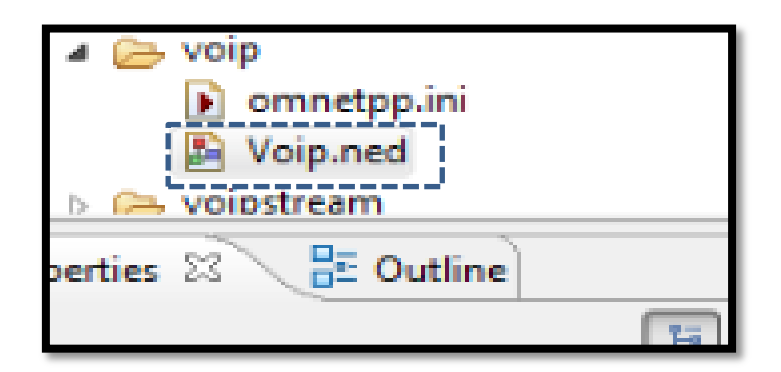

**Figure19. le VoIP.ned**

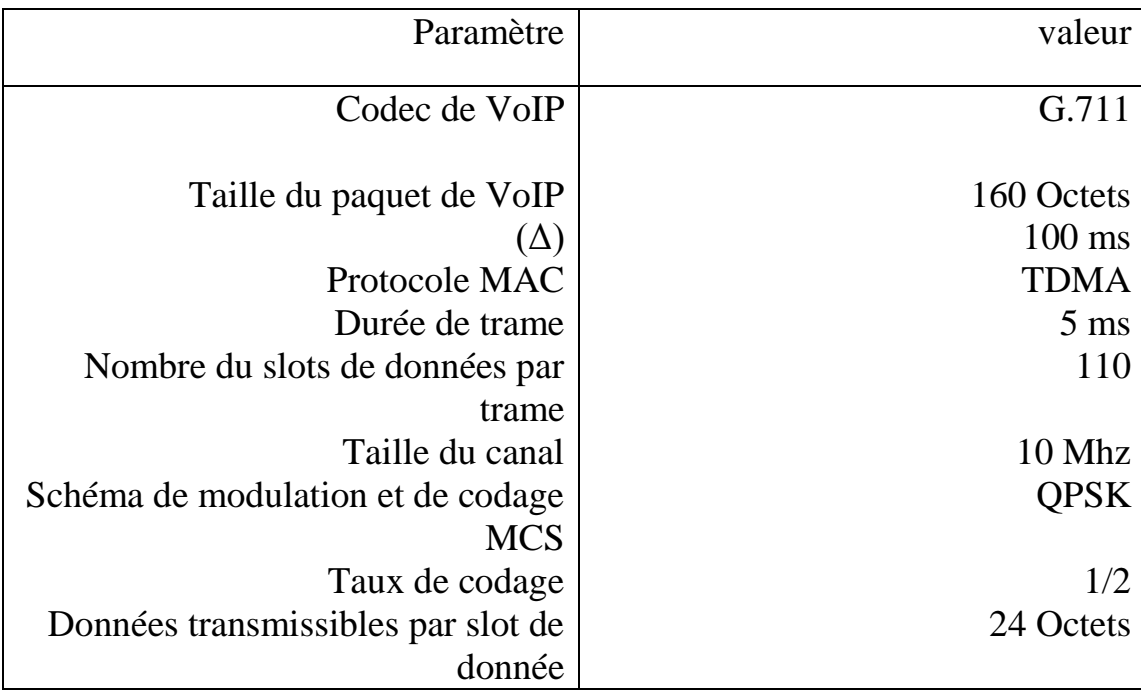

Les paramètres de la simulation du « VoIP » :

## **Tableau 3. Paramètres de simulation**

Basculer en mode source :

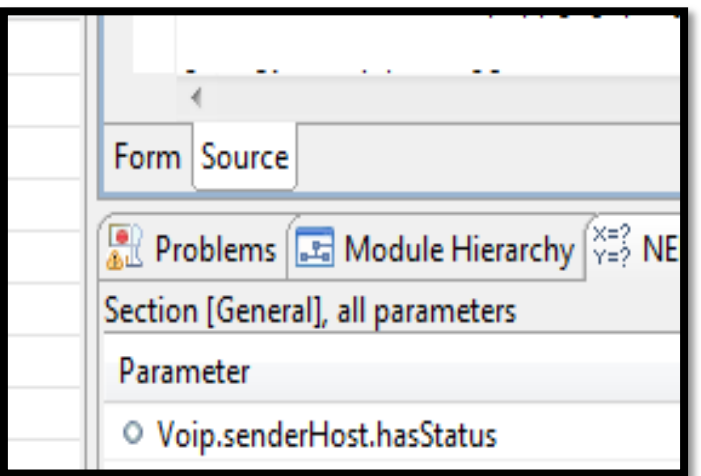

**Figure 20 : source de VoIP.ned**

Explication des ressources :

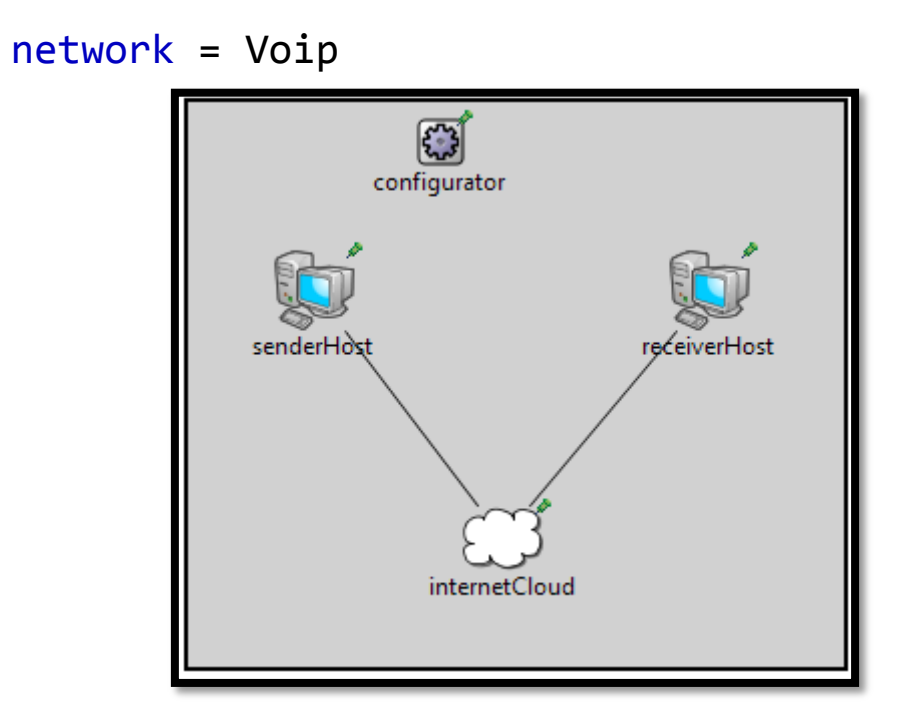

**Figure 21. le format de VoIP**

créer un modele qui représentera les éléments de cette projet :

on a : 2 utilisateurs , le 1er émetteur et le 2 ème récepteur en plus le Cloud(internet).

-Uitisateur 1 : 'SenderHost ' passe la voie en mode paquet à le 2eme Utilisateur.

Son code source est :

```
 senderHost: StandardHost {
 parameters:
    @display("p=63,94");
   }
```
-Utilisateur 2 : 'ReceverHost' accepte les paquets qui passe déjà par le 1er Utilisateur.

Son code source est :

```
receiverHost: StandardHost {
parameters:
    @display("p=260,94");
```
}

-Cloud : 'InternetCloud ' qui permettre la communication entre les deux utilisateurs.

 $\overline{\phantom{0}}$ 

Son code de source est :

```
internetCloud: InternetCloud {
    @display("p=157,218");
}wsa
```
Et le code source de « VoIP .ned» sa sera comme suit :

```
package inet.examples.voip;
import inet.networklayer.autorouting.ipv4.IPv4NetworkConfigurator;
import inet.nodes.inet.StandardHost;
import inet.nodes.internetcloud.InternetCloud;
import ned.DatarateChannel;
network Voip
{
@display("bgb=327,282");
types:
     channel C extends DatarateChannel
     {
           datarate = 100Mbps;
           delay = 0.1us;
     }
submodules:
     senderHost: StandardHost {
           parameters:
                @display("p=63,94");
     }
     receiverHost: StandardHost {
           parameters:
                @display("p=260,94");
     }
     configurator: IPv4NetworkConfigurator {
           @display("p=126,20");
     }
     internetCloud: InternetCloud {
           @display("p=157,218");
     }
connections:
     senderHost.pppg++ <--> C <--> internetCloud.pppg++;
     internetCloud.pppg++ <--> C <--> receiverHost.pppg++;
     }
```
Le code source de « omnetpp.ini » est :

```
 Figure : exécution de VoIP
[General]
network = Voip
**.numUdpApps = 1
**.receiverHost.udpApp[0].typename = "SimpleVoIPReceiver"
**.receiverHost.udpApp[0].localPort = 2000
**.senderHost.udpApp[0].typename = "SimpleVoIPSender"
**.senderHost.udpApp[0].destPort = 2000
**.senderHost.udpApp[0].destAddress = "receiverHost"
**.senderHost.udpApp[0].stopTime = 100s
**.mosSpareTime = 1s
[Config GoodChannel]
**.internetCloud.networkLayer.delayer.config = xml(\
     "<internetCloud symmetric='true'> \
      <parameters> \
        <traffic src='**' dest='**' delay='uniform(20ms,25ms)' datarate='200kbps' drop='false' /> \
       </parameters> \
     </internetCloud>")
**.receiverHost.udpApp[0].playoutDelay = 5ms
[Config BadChannel]
**.internetCloud.networkLayer.delayer.config = xml(\
     "<internetCloud symmetric='true'> \
       <parameters> \
         <traffic src='**' dest='**' delay='uniform(5ms,25ms)' datarate='200kbps' drop='uniform(0,1) &lt; 
0.05' /> \
       </parameters> \
     </internetCloud>")
**.receiverHost.udpApp[0].playoutDelay = 10ms
[Config PeriodicChannel]
 **.internetCloud.networkLayer.delayer.config = xml(\lambda) "<internetCloud symmetric='true'> \
       <parameters> \
        <traffic src='**' dest='**' delay='40ms*(1.5+sin(simTime()*3.14/10s))' datarate='200kbps' 
drop='uniform(0,1) < 0.01' /> \
      </parameters> \
     </internetCloud>")
       **.receiverHost.udpApp[0].playoutDelay = 10ms
```
## **Chapitre III Expérimentation de la simulation**

## *2.2 Compiler et exécuter :*

Nous lancerons la simulation :

Les Paquets de simulation commencent d'envoyé par l'émetteur 'SendHost' au le récepteur 'ReceiverHost' par le cloud 'internetCloud' : (voire la figure 22).

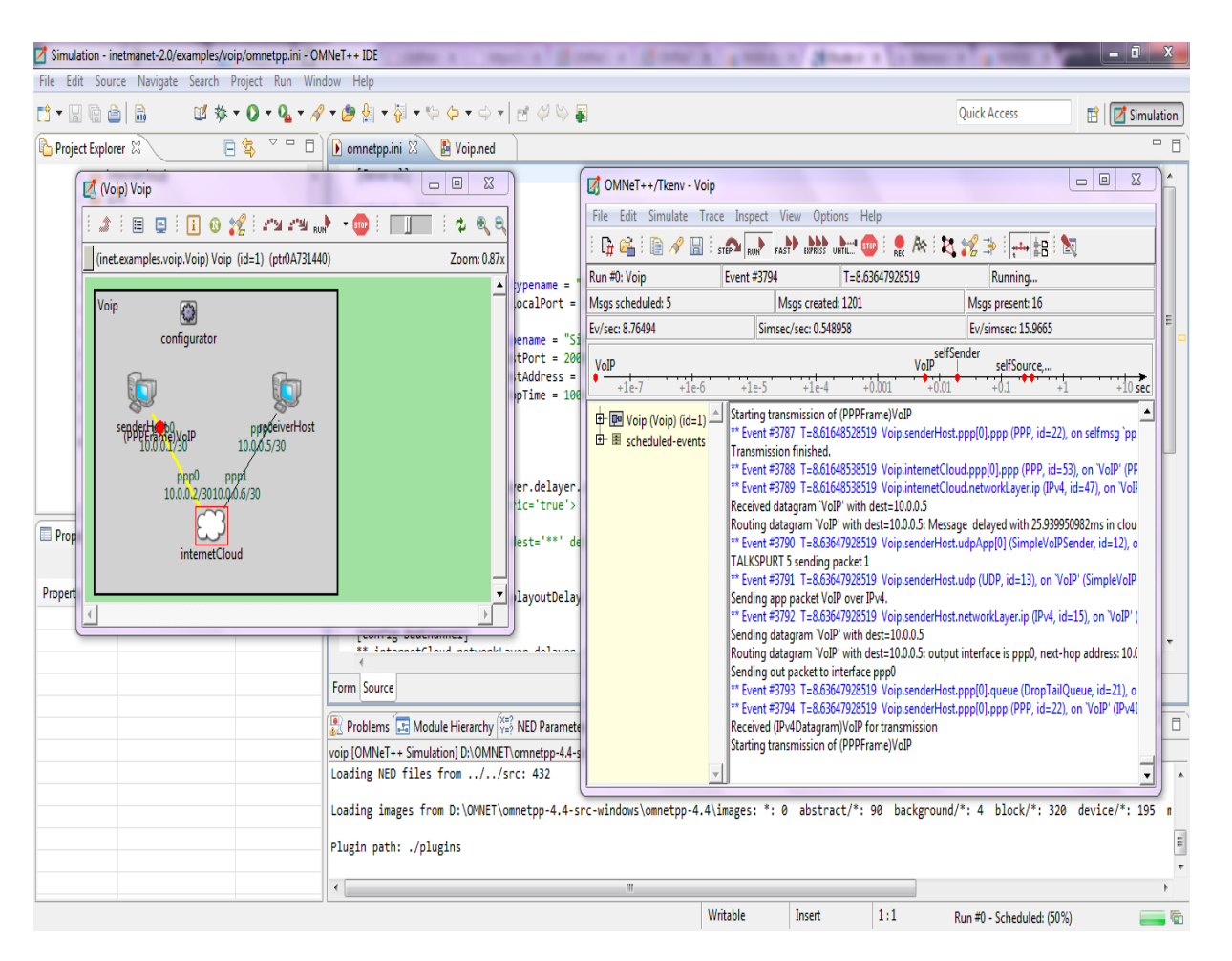

**Figure 22 : L'exécution de VoIP.**

## *2.3 Le résultat de simulation :*

A travers de notre simulation de réseau de l'expérience "VoIP" Nous avons remarqué que la transmission de paquets 'SenderHost' au 'ReceiverHost' a été bien conçues et le résultat est le suivant :

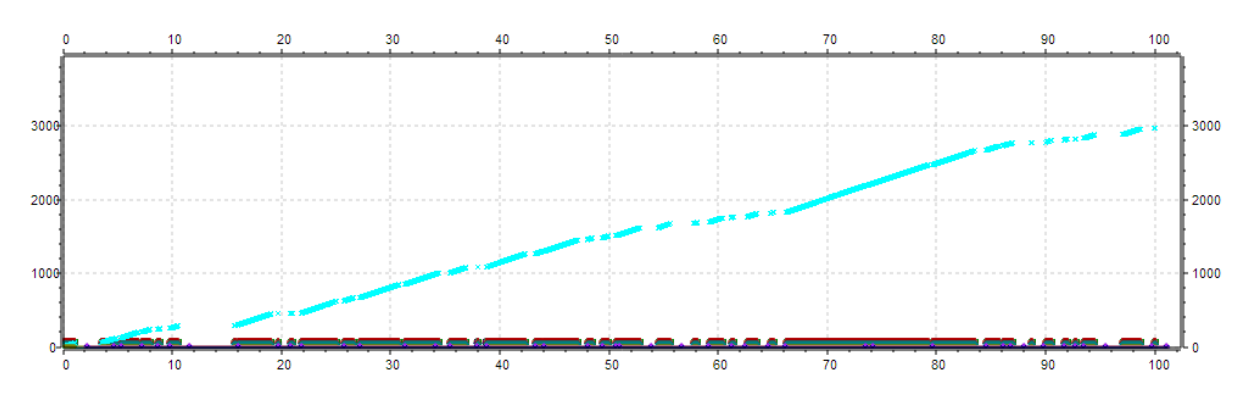

## **Figure 23. courbe du simulation VoIP**

Le résultat montre les types et les étapes de cette démarche de transmission de paquets de courbe, qui indique les commutateurs de transmission entre l'utilisateur 'sanderHost' et 'ReceverHost' était bien.

| P.O     | <b>STA</b>                                                                 |                                                                                         |  |
|---------|----------------------------------------------------------------------------|-----------------------------------------------------------------------------------------|--|
| Legend: |                                                                            |                                                                                         |  |
|         |                                                                            | Voip.internetCloud.ppp[0].ppp packets passed to higher layer, vector(packetBytes)       |  |
|         | - Voip.internetCloud.ppp[0].ppp packets received OK, vector(packetBytes)   |                                                                                         |  |
|         | + Voip.internetCloud.ppp[0].ppp tx state, vector                           |                                                                                         |  |
|         | * Voip.internetCloud.ppp[0].queue queue length, vector                     |                                                                                         |  |
|         |                                                                            | + Voip.internetCloud.ppp[1].ppp packets received from higher layer, vector(packetBytes) |  |
|         | - + Voip internetCloud ppp[1] ppp packets transmitted, vector(packetBytes) |                                                                                         |  |
|         | + Voip internetCloud.ppp[1] ppp tx state, vector                           |                                                                                         |  |
|         | →← Voip.internetCloud.ppp[1].queue queueing time, vector                   |                                                                                         |  |
|         | - Voip.internetCloud.ppp[1].queue queue length, vector                     |                                                                                         |  |
|         | + Voip.internetCloud.ppp[1].queue received packets, vector(packetBytes)    |                                                                                         |  |
|         |                                                                            | Noip.receiverHost.ppp[0].ppp packets passed to higher layer, vector(packetBytes)        |  |
|         | + Volp.receiverHost.ppp[0].ppp packets received OK, vector(packetBytes)    |                                                                                         |  |
|         | + Voip.receiverHost.ppp[0].ppp tx state, vector                            |                                                                                         |  |
|         | Voip.receiverHost.ppp[0].queue queue length, vector                        |                                                                                         |  |
|         | - Voip.receiverHost.udp packets passed up, vector(count)                   |                                                                                         |  |
|         | + Voip receiverHost udp packets received, vector(packetBytes)              |                                                                                         |  |
|         | + Voip.receiverHost.udpApp[0] VolP Packet End-to-End Delay, vector         |                                                                                         |  |
|         | + Voip.receiverHost.udpApp[0] VolP MOS, vector                             |                                                                                         |  |
|         | - Voip.receiverHost.udpApp[0] VolP Packet Loss, vector                     |                                                                                         |  |
|         | Voip.receiverHost.udpApp[0] VolP Playout Delay, vector                     |                                                                                         |  |
|         | Voip.receiverHost.udpApp[0] VolP Playout Loss Rate, vector                 |                                                                                         |  |
|         | * Volp.receiverHost.udpApp[0] VolP Tail Drop Loss Rate, vector             |                                                                                         |  |
|         |                                                                            | Voip.senderHost.ppp[0].ppp packets received from higher layer, vector(packetBytes)      |  |
|         | + Voip.senderHost.ppp[0].ppp packets transmitted, vector(packetBytes)      |                                                                                         |  |
|         | + Voip.senderHost.ppp[0].ppp tx state, vector                              |                                                                                         |  |
|         | Woip.senderHost.ppp[0].queue queueing time, vector                         |                                                                                         |  |
|         | To Voip senderHost.ppp[0] queue queue length, vector                       |                                                                                         |  |
|         | + Voip.senderHost.ppp[0].queue received packets, vector(packetBytes)       |                                                                                         |  |
|         | Voip.senderHost.udp packets sent, vector(packetBytes)                      |                                                                                         |  |
|         |                                                                            |                                                                                         |  |

**Figure 24. l'analyse de courbe de la simulation**

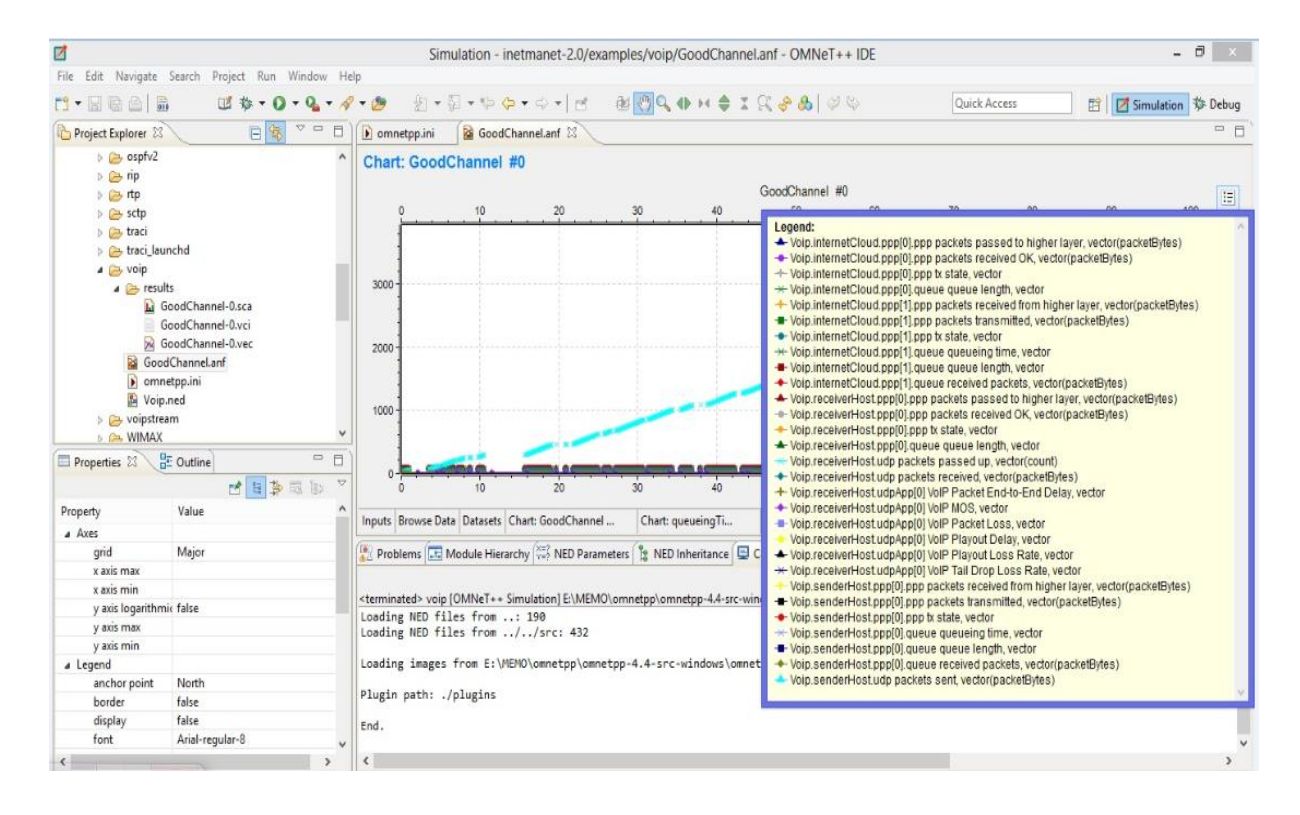

**Figure 24. L'analyse de la courbe**

## **II. Conclusion :**

Dans ce chapitre, on a essayé d'appliquer la simulation avec l'OMNET pour atteindre l'objectif de réalisation la simulation d'un réseau VoIP , et les résultats étaient bons.

# Conclusion général

Dans ce projet de recherche, nous avons étudié la technologie NGN et La connaissance des principes sur lesquels sont fondés les NGN, les types des réseaux NGN existants ainsi que les différents services réellement pertinents dans ce cadre , après de ca nous avons faire une étude comparative entre quelques simulateurs et émulateurs et choisissons d'un simulateur optimale et facile qui doit être dicté par les exigences des protocoles.

Finalement on a essayé d'appliquer la simulation d'une petite partie de NGN avec l'OMNET pour atteindre l'objectif d' analysé les performances et réalisation de la simulation d'un réseau VoIP.

# Références bibliographiques :

## **A. LIVRES ELECTRONIQUES :**

- **[GAYE, 2007]** GAYE Magaye. (2007). Migration du Reseau Tigo GSM 2G vers l'IMS : *Etude Technique et Dimensionnement suivant une architecture 3GPP* Release 5. Mémoire d'ingénieurs de l'Ecole Supérieure Multinationale Des Télécommunications. Dakar-SENEGAL. 2007. 84 pages.
- **[ZNATY et** *al***, 2005]** Simon ZNATY, Jean-Louis DAUPHIN. Architecture NGN : Du NGN Téléphonie au NGN Multimédia. EFORT, 2005. 7 pages.
- **[ZNATY, 2005]** Simon ZNATY, Jean-Louis DAUPHIN. *IP Multimedia Subsystem-Principes et Architecture*. EFORT, 2005. 11 pages.
- **[BENCHELLI, 2002]** BENCHELLI [Hamza.](http://www.scribd.com/benchellih) (2002). *Etude technique, économique et réglementaire de l'évolution vers les réseaux de nouvelle génération (NGN, Next Generation Networks)*. Rapport de l'ETSI-NGN Starter Groupe de l'Autorité de Régulation des Télécommunications (ART). 2002. 261 pages.
- **[MRIBAH, 2005]** MRIBAH Abdessalem. (2005). *Etude et Dimensionnement d'un Réseau de Nouvelle Génération (NGN) Cas d'étude : Tunisie Télécom. Mémoire d'ingénieurs de l'Ecole Supérieure Des Communications De TUNIS*. 2005 . 81 pages.
- **[HANNAOUI et** *al***, 2012]** HANNAOUI Mohamed, LABOUAA Youssef, BILAKBIR Jawad, KAROUAA Mohamed, ESSAGHIR Foad, ABDELLAOUI Hassan. (2012). *Next Generation Networks*. Rapport de l' Office de la Formation Professionnelle et de la Promotion du Travail (OFPPT) . 2012. 19 pages.
- **[GHEFIR , 2013]** GHEFIR Mohamed El Amine. (2013). *Planification Ingénierie Des Réseaux De Nouvelle Génération - NGN*. Thèse de Doctorat de l'université ABOU BEKR BELKAID TLEMCEN, Décembre 2013. 123 pages.

## **Conclusion générale et perspectives**

- **[SALHANI, 2008]** SALHANI Mohamad. (2008). *Modélisation et Simulation des Réseaux Mobiles de 4èmeGénération Réseaux Vanet*. Thèse de doctorat de l'Université de TOULOUSE . 23 Octobre 2008. 146 pages.
- **[AZARHARE , 2008].** AZARHARE BRAHIM. (2008). *Opportunités pour le développement de la Voix sur IP*. Novembre 2008. 16 pages.
- **[BOUDJAADAR, 2009].** BOUDJAADAR Amina . (2009) « *Plateforme basée agents pour l'aide à la conception et la simulation des réseaux de capteurs sans fil »*. Mémoire de Magistère de l'Université 20 AOUT 55 de Skikda. 2009.
- **[BABOURI et al, 2013].** BABOURI Karima, KHELLASI Linda, DJEBROUNI Karima, BESSES Malika. (2013). *Les simulateurs réseaux (Technologie réseau)*. Université des Sciences et de la Technologie Houari Boumediene USTHB. 2013. 19 pages.
- **[UIT,2014]** UIT. (2014). *Passage des réseaux existants aux réseaux de prochaine génération pour les pays en développement : aspects techniques, réglementaires et de politique. Tous droits réservés. Aucune partie de cette publication ne peut être reproduite, par quelque procédé que ce soit, sans l'accord écrit préalable de l'UIT*. 2014. 60 pages.
- **[MAKHOUL, 2008].** MAKHOUL Abdellah. (2008). « Réseaux de capteurs : localisation, couverture et fusion de données ».Thèse de doctorat de l'Université de Franche-Comté(LIFC). Le vendredi 14 novembre 2008. 145 Pages.
- **[ZENG et** *al***, 1998].** X. Zeng , R. Bagrodia et M. Gerla. (1998). GloMoSim : a library for parallel simulation of large-scale wireless networks . Université de Californie, Los Angeles. Los Angeles. 1998. 8 pages.
- **[TOU, 2012 ].** TOU Ihsane. (2012). *Adaptation de la couche transport des systèmes de communication hybrides satellites/terrestres*. Thèse de doctorat de l'Université de TOULOUSE . 13 décembre 2012. 177 pages.
# **Conclusion générale et perspectives**

**[NUSSBAUM, 2008].** NUSSBAUM Lucas. (2008). *Contribution à l'expérimentation sur les systèmes distribués de grande taille*. Thèse de doctorat de l'Université JOSEPH FOURIER DE GRENOBLE. 14 décembre 2008. 110 pages.

**[ELQASMI, 2010]** ELQASMI Med Zakaria. (2010). *Ingénierie des MSANs (Multi Service Access Node)*. Mémoire d'ingénieurs de l'Ecole marocaine des sciences de l'ingénieur (EMSI) - Ingénieur 2010.

## **B. Site web :**

- **1.** <http://dc376.4shared.com/doc/w-EwTAGN/preview.html>
- **2.** <http://fr.scribd.com/doc/94537135/ngn>
- **3.** http://wapiti.telecomlille1.eu/commun/ens/peda/options/ST/RIO/pub/exposes/exposesrio2007/ Desir-Scherpenseel/ngn.html
- **4.**[http://fr.slideshare.net/AbdelAzizRGD?utm\\_campaign=profiletracking&ut](http://fr.slideshare.net/AbdelAzizRGD?utm_campaign=profiletracking&utm_medium=sssite&utm_source=ssslideview) [m\\_medium=sssite&utm\\_source=ssslideview](http://fr.slideshare.net/AbdelAzizRGD?utm_campaign=profiletracking&utm_medium=sssite&utm_source=ssslideview)
- **5.** http://www.opensand.org/presentation/features.php

# **ANNEXE**

#### **GPRS :**

L'une des activités majeures du développement de la phase 2+ du GSM concerne le GPRS (*General Packet Radio Service*), qui représente une nouvelle génération pour le standard GSM. Le GPRS prend en charge les applications multimédias dans le cadre de la mobilité. Il constitue également une transition vers la troisième génération des réseaux de mobiles par le passage d'un débit de 9,6 Kbit/s ou 14,4 Kbit/s à un débit beaucoup plus important, pouvant atteindre 170 Kbit/s.

#### **GSM :**

Le réseau GSM (*Global System for Mobile Communication*) constitue au début du XXI<sup>e</sup> siècle le standard de téléphonie mobile le plus utilisé en Europe. Il s'agit d'un standard de téléphonie dit de **seconde génération (2G)** car, contrairement à la première génération de téléphones portables, les communications fonctionnent selon un mode entièrement numérique. La norme GSM autorise un débit maximal de 9,6 kbps, ce qui permet de transmettre la voix ainsi que des données numériques de faible volume.

#### **Handover :**

Le handover désigne l'ensemble des opérations mises en œuvre pour permettre qu'un téléphone mobile ou un [smartphone](http://fr.wikipedia.org/wiki/Smartphone) (dénommés [station mobile](http://fr.wikipedia.org/wiki/Mobile_Station) - MS en GSM, ou [User](http://fr.wikipedia.org/wiki/User_Equipment)  [Equipment](http://fr.wikipedia.org/wiki/User_Equipment) dans les réseaux 3G et [4G\)](http://fr.wikipedia.org/wiki/4G) change de cellule radio sans interruption de la conversation ou du transfert des données. Ce mécanisme peut être complété par un service d['itinérance,](http://fr.wikipedia.org/wiki/Itin%C3%A9rance_(t%C3%A9l%C3%A9phonie)) qui se manifeste dans le cas où la station mobile quitte une cellule gérée par un opérateur pour une autre appartenant à un autre opérateur, qu'il y ait, ou pas, une conversation en cours.

#### **IEEE (Institut des ingénieurs électriciens et électroniciens) :**

Est une association professionnelle. L'IEEE compte plus de 400 000 membres et possède différentes branches dans plusieurs parties du mond[e1.](http://fr.wikipedia.org/wiki/Institute_of_Electrical_and_Electronics_Engineers#cite_note-2) L'IEEE est constituée d'ingénieurs électriciens, d'informaticiens, de professionnels du domaine des télécommunications, etc. L'organisation a pour but de promouvoir la connaissance dans le domaine de l'ingénierie électrique (électricité et électronique). Juridiquement, l'IEEE est une organisation à but non lucratif de droit américain.

#### **LTE :**

Le LTE est aussi appelé « 3,9G » car proche de la 4G. Bien que souvent commercialisé comme un service de réseau mobile 4G, le LTE dans ses versions 8 et 9, ne satisfait pas encore, en 2012, toutes les spécifications techniques imposées pour les normes 4G par l'Union internationale des télécommunications (spécifications IMT-Advanced) et par le consortium 3GPP1, notamment en termes de bande passante et de débits utilisables.

#### **TCP /IP :**

Est l'ensemble des protocoles utilisés pour le transfert des données sur Internet. Elle est souvent appelée TCP/IP, d'après le nom de deux de ses protocoles : TCP (Transmission Control Protocol) et IP (Internet Protocol), qui ont été les premiers à être définis. Le document de référence est RFC 1122.

#### **Qos :**

La qualité de service est un concept de gestion qui a pour but d'optimiser les ressources d'un réseau (en management du système d'information) ou d'un processus(en logistique) et de garantir de bonnes performances aux applications critiques pour l'organisation. La qualité de service permet d'offrir aux utilisateurs des débits et des temps de réponse différenciés par applications (ou activités) suivant les protocoles mis en œuvre au niveau de la structure.

#### **UIT (L'Union internationale des télécommunications) :**

Est l'agence des Nations unies pour le développement spécialisé dans les technologies de l'information et de la communication, basée à Genève (Suisse). Elle compte 193 états membres et 700 membres et associés du secteur. Il s'agit de la plus ancienne organisation intergouvernementale technique de coordination, puisqu'elle a été créée sous le nom d'Union internationale du télégraphe en 1865. Le développement du téléphone aidant, elle adopte son nom actuel en 1932 et se voit rattachée directement aux Nations unies en1947.

#### **UMTS :**

L'UIT-T travaille sur une nouvelle génération de réseau de mobiles depuis 1985. D'abord connue sous le nom de FPLMTS (Future Public Land Mobile Téléphone System) puis sous celui d'IMT-2000 (International Mobile Télécommunications for the year 2000), sa

standardisation a commencé en 1990 en Europe, à l'ETSI. La version européenne s'appelle désormais UMTS. Aux États-Unis, plusieurs propositions se sont fait jour, notamment une extension de l'IS-95 et le CDMA 2000.

### **VOIP :**

Le (Voice over Internet Protocol) est une technique qui permet de transmettre une conversation vocale sur un réseau IP (Internet Protocol), c'est-à-dire sur un réseau de données par opposition à une transmission sur le réseau téléphonique.

#### **WAN :**

Les WAN (Wide Area Network), sont destinés à transporter des données numériques sur des distances à l'échelle d'un pays, voire d'un continent ou de plusieurs continents. Le réseau est soit terrestre, et il utilise en ce cas des infrastructures au niveau du sol, essentiellement de grands réseaux de fibre optique, soit hertzien, comme les réseaux satellite

#### **WIMAX :**

Est l'abréviation de Worldwide Interoperability for Micro-wave Access. Il s'agit un standard de réseau sans fil métropoitain crée par les sociétés Intel et Alvarion en 2002 et ratifié par l'IEEE sous le nom IEEE 802.16, plus exactement, WiMAX. Permet d'obtenir des débits montants et descendants de 70 Mbit/s avec une portée de 50 km .